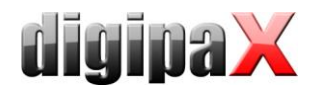

# Version 1.4.20.0 (August 2020)

- Features:
	- o neue Funktion "Bilder von Interesse" (Slices of interest) für die Tomosynthese-Bildaufnahme hinzugefügt – uninteressant Bilder können am Anfang und Ende einer aufgenommenen Serie vor dem Speichern abgeschnitten werden
- Dokumentation:
	- o Aktualisierung der Screenshots für die FTP-Verbindung zum Genesis Generator unter Windows 10 im Administratorhandbuch
- Bugfix:
	- o bei Doppelklick auf einen Untersuchungsknoten im rechten Teil der Patientenverwaltung stürzte das Programm gelegentlich ab
	- o enthielt die GDT-Rückantwort keine Empfänger-ID, dann war die Prüfsumme in Feld 8100 nicht korrekt, in seltenen Fällen wurde die Rückantwort dann von der Praxisverwaltung ignoriert

## Version 1.4.19.0 (Juni 2018)

- Features:
	- o durch Doppelklick auf Patientenknoten in der Vorschau werden die restlichen Bilder des Patienten nachgeladen (hilfreich, wenn zuvor gezielt nur eine Untersuchung ausgewählt wurde oder Liste gefiltert war)
	- o in der Auftragsliste werden Vor- und Nachname getrennt angezeigt (bei Vet-Version getrennt nach Tiername und Besitzername) und die Sortierung der Auftragsliste ist für jede Spalte wählbar
	- o es kann eine Kopie eines Bildes im Bildarchiv gespeichert werden (Bilder können dann nebeneinander aufgehängt werden und verschiedene Operationen darauf ausgeführt werden)
	- $\circ$  Markierung der Bilder mit Shift + Klick auf Vorschaubild möglich
	- o optional lässt sich die Anzeige des Fortschrittsbalken beim Laden der Bilder (IPS-Ladebalken) abschalten
	- o beim Stitching kann das neue Bild optional in einer neuen Untersuchung gespeichert werden
	- o mit zusätzlichem Schalter "Import für aktuellen Patienten" beim Importdialog für Patienten-CDs werden automatisch die Daten des aktuell ausgewählten Patienten übernommen
- Performance:
	- o Verbesserung beim Laden der Bilder eines Patienten mit vielen Untersuchungen, erst werden alle Untersuchungsknoten geladen, danach wird erst IPS gestartet
- Dokumentation:
	- o Klarstellung im Administratorhandbuch, dass Rasterstreifenunterdrückung für PerkinElmer Detektoren eine Systembildung nach MDD ist
- Bugfix:
	- o beim automatischen Bildempfang im Hintergrund konnte das Programm bei einer hohen Anzahl von Bilder abstürzen
	- o wurde digipaX mit Autostart gestartet, funktionierte die Archivabfrage mit der Entertaste nicht
	- o GDT-Rückantwort: Anfügen von Text oder DICOM-Tags vor bzw. nach dem Kommentarfeld 6227 funktionierte in den Modi Serie, Untersuchung oder Patient nicht
	- o der gebildete Name des Ordners die Übergabe der Daten an den Brennroboter darf keine "\" und "/" enthalten, da diese im Windows-Dateisystem nicht erlaubt sind (konnte passieren, wenn das Datumsformat englisch eingestellt war)
	- o beim Ändern der Patientendaten mit sehr vielen Bildern kam es gelegentlich zum Abbruch des Vorgangs

### Version 1.4.18.0 (Januar 2018)

- neues Modul Tomosynthese-Bildaufnahme
	- o Bildaufnahme für Tomosynthese-Bildserien mit Anbindung des Gerätes Phoenixray der Firma **Teleoptic**
- Features:

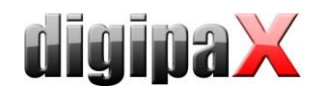

- o neuer Body für Ultraschall im BodyGenX
- o Bildversand im Hintergrund: neue oder importierte Bilder werden im Hintergrund an das Archiv geschickt, während dessen kann mit dem Programm weiter gearbeitet werden
- o beim Bildversand bzw. Speichern von Bildern kann ein zusätzliches Archiv definiert werden, an das automatisch eine Kopie verschickt wird
- o die Wahl der Druckausrichtung (Hoch- oder Querformat) ist jetzt im Druckdialog leichter zu erreichen, bisher war die Auswahl nur in den erweiterten Druckeinstellungen verfügbar
- o Chronik: optional kann für jedes Bild das Eingangsdatum im Archiv registriert und nach diesem Datum in Archiv gefiltert werden (dafür ist einen Erweiterung der MySQL-Datenbank sowie der Konfiguration des Archives notwendig)
- $\circ$  bei der manuellen Erfassung der Patientendaten wird geprüft, ob dieser schon im Archiv existiert wenn ja, kann der Nutzer diesen gleich auswählen
- o automatische Rasterstreifenunterdrückung für Bildaufnahme mit PerkinElmer
- Bugfix:
	- o beim Aufruf eines Patienten aus dem Praxisverwaltungssystem via GDT konnte das Programm hängen bleiben, wenn man einen anderen Patient aufruft, während die Bilder noch geladen werden
	- o beim Import mehrerer Objekte (pdf, Scan von Dokumenten etc.) konnte das Programm abstürzen
	- o beim Setup/Update konnte es bei Version 1.4.17 zu einem Fehler bei der Ausführung der ipupdate.exe kommen (Side by Side Konfiguration ungültig)
	- o bei Bildserien werden zunächst die Window Level Werte der Einzelbilder genutzt bis der Nutzer das Windows Level ändert (danach die gleichen Werte für alle Bilder der Serie)
	- o wurde für den Word-Report eine RTF-Vorlage mit kyrillischem Zeichensatz genutzt, so wurden in den erstellten Reporten die kyrillischen Zeichen nicht richtig angezeigt

### Version 1.4.17.0 (August 2017)

- Features:
	- o Ergänzungen von digipaX Procedure Codes für die Einzelbilder von Ganzbein- und Ganzwirbelsäulenaufnahmen für Stitching und Zusammenfassung der Aufnahmen in Macros
	- o bei der Aktualisierung von digipaX werden manuelle Einstellungen für das Post-Processing in der "human.ip" ggf. mit neuen Einstellungen und Ergänzungen zusammengeführt ohne die alten zu überschreiben
	- $\circ$  optionales Feld zur manuellen Eingabe der Accession Number bei der Bildaufnahme
- Dokumentation:
	- o Hinweise zur Datensicherung bezüglich Wahl, Lagerung und Lebensdauer der Speichermedien in den Handbüchern
- Bugfix:
	- o beim Laden einer Patienten-CD mit Structured Reports konnte es passieren, dass das Programm einfriert
	- o bei der Kalibrierung des Dosisindikators von mehr als einem Detektor, standen beim nächsten Detektor die Werte des vorigen noch in der Tabelle
	- o beim Bildzuschnitt nach der Bildaufnahme konnte das Programm abstürzen, wenn der Zuschnitt nicht bestätigt oder verworfen wurde
	- o beim Schieben eines stark eingezoomten Bildes in der Druckvorschau, konnte es passieren, dass dabei auch der Zoom verändert wurde

# Version 1.4.16.1 (Juni 2017)

- Bugfix:
	- o das Programm konnte wegen Speicherüberlauf beim Stitching abstürzen

# Version 1.4.16.0 (Mai 2017)

- neues Modul Stitching:
	- o automatisches und manuelles Zusammenfügen von Einzelbildern
- Features:

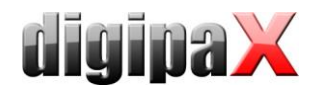

- o optional kann das Erfassen des Geburtsdatum von Patienten deaktiviert werden
- o bei GDT werden immer die Geschlechtsangaben der GDT-Datei für Auftragserstellung oder Bildaufnahme verwendet (falls im Archiv falsch oder nicht vorhanden)
- Performance:
	- o IPS lädt auch kleine Bilder von CD/DVD (Patienten-CDs)
	- Dokumentation:
		- o Ergänzung der Anbindungsbeschreibung von x.concept im Administratorhandbuch
- Bugfix:
	- o Bildaufnahme: war beim Speichern der Untersuchung eine der Window-Level Funktionen "Rechteck setzen" oder "Interaktiv mit Maus" noch aktiv, lies sich das Programm anschließend nicht mehr bedienen

#### Version 1.4.15.0 (März 2017)

- Features:
	- o Gruppierung der Aufträge in Auftragsliste (linke Seite 1 Zeile pro Patient) kann geändert werden nach "Patientenname + StudyInstanceUID" oder "Patientenname + Auftragsnummer" (Unterteilung der Untersuchungen für einen Patienten ist somit möglich)
	- o verbesserte Backup-Funktion für Röntgentagebuch
	- o Felder zur Auswahl von Personennamen (anfordernder Arzt, Röntgenassistent etc.): Namen lassen sich schneller auswählen, indem man die Anfangsbuchstaben in die Zeile einträgt, sodass alle Einträge mit diesen Buchstaben gelistet werden (es wird nach Nachnamen gesucht)
	- o bessere Meldung beim Import von Patienten-CDs bzw. Einzelbildern, wenn Bild(er) bereits unter anderem Namen oder mit anderer Patienten-ID importiert wurden
	- o Markierungen (L,R) und Text sind auch für MRT-Bildaufnahme verfügbar
	- o für CT-, MRT- und RF-Serien wird pro Serie nur ein Presentation-State erstellt (nicht pro Einzelbild), was zu wesentlich bessere Performance bei der Arbeit mit diesen Serien führt
	- o zusätzliche Mausfunktion: scrollen durch Serien mit gedrückter linken Maustaste oder mit Shift und gedrückter rechten Maustaste
	- o zusätzliche Scroll-Leiste am rechten Bildrand zur einfachen Navigation in Bildserien
	- o Synchronisation von zusammengehörigen CT- oder MRT-Serien bei geteilter Ansicht (paralleles scrollen, Window Level, Zoom)
	- o Projektionen (Mittelwert, Minimum oder Maximum Intensity Projection)
	- o optional können Scoutlinien aller sichtbaren Bilder angezeigt werden (von jedem sichtbaren Bild wird die entsprechende Schnittlinie im aktiven Bild angezeigt)
	- o für jedes konfigurierte Bildarchiv kann definiert werden, ob die Abfrage mit PatientRoot-Level möglich ist (sonst immer StudyRoot-Level)
- Performance:
	- o schnelleres Einlesen von Patienten-CDs
	- o schnelleres Einlesen von Einzeldateien
	- $\circ$  kleine Bilder (< 5 MB) werden ad hoc geladen, dadurch Beschleunigung bei der Arbeit mit Serien, welche viele kleine Bilder enthalten
	- o verbesserte Speicherverwaltung (RAM)
- Bugfix:
	- o wurde bei der MRT-Bildaufnahme der Standardfilter gelöscht, war dieser hinterher immernoch aktiv
	- o Vita Flex Veterinär: wenn im Procedure Code ein "-" Zeichen vorkam, funktionierte der Code nicht und die Bilder blieben unprozessiert (nur bei Vet)
	- o bei der Verwendung mehrerer Brennlaufwerke war mit der Windows-Brenn-Engine immer nur eins verfügbar
	- o in der Veterinärversion stürzte das Programm beim Editieren lokaler Patientendaten ab
	- o beim Editieren der Patientendaten mit EasyReports konnte es passieren, dass die EasyReports danach defekt waren (passierte nur wenn sich die Reports zeitnah nach deren Erstellung noch im Cache befanden)

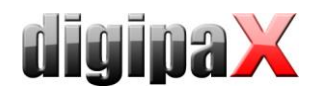

### Version 1.4.14.0 (November 2016)

- Features:
	- o Geräteanbindung Perkin Elmer:
		- Multidetektorlösung es können bis zu 3 Perkin Elmer Detektoren gleichzeitig für die Bildaufnahme angeschlossen werden (Tisch, Wandstativ, freie Aufnahme)
		- die Kalibrierung der Detektoren wurde ins digipaX integriert und vereinfacht, eine Anleitung ist im Download-Bereich verfügbar (XIS-Software ist nicht mehr erforderlich)
		- Statusanzeige für angeschlossene Panels inkl. Batteriefüllstand für WiFi-Modelle + Anzeige von Geräteinformationen
		- Anpassung der Kalibrierung des Dosisindikators für Multidetektorlösung
		- Verbesserung Detektion der Maske für Dosisindikatorberechnung
		- o größerer Bereich zum Anfassen der Eckpunkte für die Korrektur beim Bildzuschnitt betrifft generell auch das Editieren von Annotationen und Messungen
		- o für GENESIS Generatoren wurden Procedure Codes für Kalibrierung und Konstanzprüfung hinzugefügt (BodyGenX)
		- o optional können Werte für mA, ms und mAs bei ProVario (Geräteanbindung Generator) beim Auslesen ignoriert werden (manuelle Eingabe der tatsächlichen Werte dann notwendig)
		- o bei der Röntgenbildaufnahme ist es optional möglich, dass das System die Einstellung für die Fensterung lernt und automatisch wieder anwendet
		- o optional lernt das System die Aufnahmeparameter (kV, mAs) für Organ und Strahlengang und trägt diese in Zukunft automatisch in die Eingabefelder von Bildaufnahme oder Röntgentagebuch ein
		- o Unterstützung von JPEG2000 Komprimierung (lossy und lossless) hinzugefügt
		- o mehrere Messungen oder Annotationen können optional in Folge erstellt werden, ohne dass diese immer wieder erneut ausgewählt werden muss
- Performance:
	- o beim automatischen Bildempfang konnte es bei großen CT- oder MRT-Serien zu einer übermäßigen Programmauslastung kommen, sodass das Programm einige Sekunden nicht reagierte
- Dokumentation:
	- o Konkretisierung der Systemvoraussetzungen bezüglich der unterstützten Windows-Versionen und erforderliche Service Packs in den Handbüchern
	- o ergänzende Sicherheitshinweise zu Maßnahmen gegen Stromausfall im Benutzer- sowie Administratorhandbuch
	- o die für das Dosimeter KermaX im digipaX verwendeten Festeinstellungen für den COM-Port wurde in das Administratorhandbuch übertragen
- Bugfix:
	- o Absturz bei Programmstart auf Windows XP ohne Patch KB932716
	- o beim Programmstart konnte es zum Absturz kommen, wenn das Dosisflächenmessgerät KermaX bereits Werte lieferte

### Version 1.4.13.0 (August 2016)

- neue Geräteanbindung:
	- o direkte Anbindung FlatPanel Perkin Elmer XRpad an die digipaX-Röntgenbildaufnahme mit integriertem Postprocessing
	- o Funktion zur Kalibrierung des Dosisindikators und Berechnung des Dosisindikators nach DIN EN 62494-1 für Perkin Elmer
	- o automatisches Berechnen des Rechtecks zum Abschneiden der Einblendung für Perkin Elmer verfügbar
- Features:
	- o Bildaufnahme:
		- bei der Bildaufnahme (speziell für MRT) wird die Accession Number aus dem Worklist-Auftrag automatisch für alle Serien der gleichen Untersuchung gesetzt
		- Integration von digipaX-internen Procedure Codes für die direkt Bildaufnahme mit Detektoren im digipaX
		- Option BlackSurround (Einblendung bzw. schwarzer Rand automatisch abschneiden ja/nein) für Carestream Vita Flex hinzugefügt

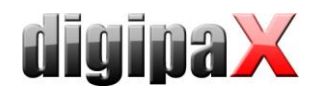

- in den Bildaufnahmemodulen ist der Schalter "Untersuchung speichern" nur aktiv, wenn mindestens ein Bild aufgenommen wurde
- Backups bei den Aufnahmemodulen enthalten jetzt auch den Patientennamen
- o Drucken:
	- beim Drucken kann die Schriftgröße der Bildinformationen eingestellt werden
	- Anpassung von Papier- und Foliengröße in der Druckvorschau möglich
- o der Hostname des PC kann automatisch als AE-Titel verwendet werden für leichtere Konfiguration der Archivanbindung und für spezielle Terminalserver-Anbindung
	- (in KnownDICOMProviders des Conquests nur die Zeile "\* \* 104 un" am Ende eintragen)
- o für IPS 2 und 3 gibt es die zusätzliche Option, dass die entsprechenden Bilder nur in den Cache und nicht gleich in den Arbeitsspeicher geladen werden
- o bei Versenden von Bildern an ein anderes Archiv z.B. an einem anderen Standort über langsamen Upload, kann das Timeout eingestellt werden (vorher fest 60 Sek.)
- o Unterstützung der in Windows integrierten IMAPI2 Brenn-Engine zum Erstellen von Patienten-CDs Dokumentation:
	- o präzisere Anleitung für die Durchführung der VHS-Messung in Vet-Version
- Bugfix:
	- o bei einem Lizenzfehler kann jetzt problemlos der Lizenzviewer geöffnet werden ohne störende Splash- und Fehlerdialogfenster im Vordergrund

#### Version 1.4.12.0 (Februar 2016)

- neues Modul für MS-Word Reporte
	- o Erstellung von Dokumenten und Reports mit MS-Word oder WordPad, dabei werden DICOM-Informationen an eine Word-XML-Vorlage oder Vorlage im RTF-Format übergeben und in den Vorlagetext eingefügt (inkl. Bearbeitungs- und Löschfunktion bereits existierender Reporte)
- Features:
	- o Update Body für Mammographie im BodyGenX
	- o Option GTD-Rückantwort nach Bildaufnahme/Bildempfang für Patient, dabei werden die Serienbeschreibungen der aufgenommen/empfangenen Bilder in die Rückantwort auf Feld 6227 geschrieben
	- o Datenaustausch mit Generator GENESIS direkt über Verzeichnis möglich (bisher nur via FTP-Verbindung möglich)
	- o die Funktionen Fensterung, Zoom und Verschieben können auch in der Druckvorschau angewendet werden
	- o während der MRT-Bildaufnahme werden bereits aufgenommene Serien importiert (nicht erst wenn die Akquise-Software wieder geschlossen ist)
	- o diese MRT-Serien sind während der MRT-Aufnahme bereits im Viewer zur Betrachtung verfügbar
	- o Spezialmessung für Beckenschiefstand hinzugefügt
- Dokumentation:
	- $\circ$  Ergänzung Deaktivierung "Auto-Play" bei Windows 8/8.1/10 im Administratorhandbuch
	- o Ergänzung der Anbindungsbeschreibung von medatixx comfort im Administratorhandbuch
	- o Kapitel für Anbindung von MEDICAL OFFICE im Administratorhandbuch
- Setup:

o aktualisierter Worklist-Server im Installationspaket (unterstützt multiple Verbindungen)

- Bugfix:
	- o beim Export als JPEG wurden Bildinformationen, Messungen und Shutter nicht mit exportiert

#### Version 1.4.11.0 (November 2015)

- neues Modul für Hanging Protocols
	- o Untersuchungen können nach einem definierten Protokoll und definierten Layouts automatisch im
	- Bildbetrachter aufgehangen werden (z.B. Mammographie)
- Features:
	- o für Framegrabber kann die Modalität der aufgenommenen Serien eingestellt werden
	- o neue Geräteschnittstelle für Carestream Vita Flex inkl. Scan-Dialog

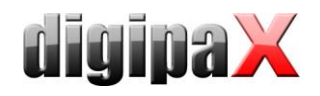

- o Integration der Procedure Codes für Carestream Vita Flex (BodyGenX)
- o Body für Gynäkologie im BodyGenX hinzugefügt
- o Body für Mammographie im BodyGenX hinzugefügt
- o automatisches Senden der Procedure Codes zum Generator mit Schalter zur Bildaufnahme (nur in Kombination mit Detektor und wenn der Generator Procedure Codes unterstützt)
- o Warnmeldung, wenn bei Bildaufnahme benutzerdefiniertes Aufnahmedatum vom Systemdatum abweicht
- o Warnmeldung beim Export wenn kein Bild ausgewählt wurde (statt Erfolgsmeldung)
- o für Dosisindikator wird die Abkürzung EI (ExposureIndex) verwendet, da DI für DeviationIndex steht ggf. ist manuelle Konfigurationsanpassung bei Updates nötig - siehe Upgrade-Hinweise
- o Unterstützung der Nummer des universalelektronischen Registrierungssystems in Polen (PESEL) als Patienten-ID, aus der PESEL-Nummer werden Geburtsdatum und Geschlecht ermittelt
- o Aktualisierung der Systemvoraussetzungen für LabelPrint auf Windows 10
- Dokumentation:
	- $\circ$  Kapitel Anbindung medatixx comfort im Administratorhandbuch hinzugefügt
	- o Ergänzungen im "Kapitel Anbindung ALBIS" im Administratorhandbuch
- Bugfix:
	- o beim Zugriff auf ein Röntgentagebuch mit "nur lesen" hat digipaX trotzdem versucht, ein Backup zu schreiben, dies führte zu einer Fehlermeldung
	- o es konnte vorkommen, dass bei GDT 6311 (Bilder zeigen) dieselbe Aufnahme zwei Mal nebeneinander angezeigt wird
	- o beim Versuch einen manuell angelegten Patienten ohne Bilder an das Archiv zu senden, konnte digipaX abstürzen - jetzt kommt Meldung dass keine Bilder zum Senden vorhanden sind

### Version 1.4.10.1 (Juli 2015)

- Bugfix:
	- o nach Bildzuschnitt von neu aufgenommenen MRT-Bildern konnte das Programm abstürzen
	- o wurde das Modul Bildzuschnitt deaktiviert, war es dennoch bei der Bildaufnahme verfügbar

### Version 1.4.10.0 (Juni 2015)

- neues Modul für MRT-Bildaufnahme
	- o inkl. neuer Geräteanbindung für MRT-Gerät Fa. Helpic
	- o inkl. spezieller Filter für die Aufnahme
- Features:
	- o optional kann in der Body2.ini ein Schalter ("EnableOrganSelection=true") gesetzt werden, dass bei der Auftragserstellung nur das Organ (ohne Strahlengang) gewählt werden kann (vorrangig für MRT oder Ultraschall gedacht)
	- o Series Grid View: Aufhängen der einzelnen Bilder von Serien (MRT, CT etc.) in einem Raster (mehrere Bilder einer Serie gleichzeitig betrachten)
	- o verbesserter Druckdialog mit erweiterter Vorschau und benutzerdefinierter Bildauswahl (Einzelbildauswahl bei Serien)
	- o bessere Fehlermeldung beim DICOM-Druck, wenn kein DICOM-Drucker konfiguriert ist
	- o Feld "Titel" bei Patientendaten (Dr., Prof.) kann optional deaktiviert werden, da es dies in manchen Ländern nicht gibt
	- o Schalter für Wechsel von der Patientenverwaltung zur Bildaufnahme hinzugefügt; Doppelklick auf einen Eintrag in Patiententabelle aktiviert den Viewer
	- o Anbindung Auftragserstellung inkl. Procedure Codes für Protec CONAXX
	- o DI-Messung (PennHIP) für Veterinär-Version hinzugefügt
	- o CE-Messung (Zentrum Eckenwinkel nach Wiberg) hinzugefügt
	- o Sicherheitsabfrage beim Löschen eines Filters aus der Liste um versehentliches Löschen zu vermeiden und bessere Platzierung des Lösch-Buttons
- Bugfix:
	- o Fehler bei der Kopierfunktion in EasyReport bei Texten in Kyrillisch (falscher Zeichensatz) behoben

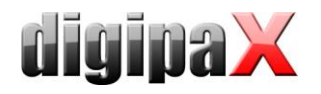

- o die Worklist-Anbindung einiger Geräte (z.B. Ultraschallgerät von Siemens) funktionierte nicht, wenn der Tag 0040,0009 im Auftrag fehlte oder leer war
- o bei verkleinerter Darstellung springt das nächste Bild beim Durchscrollen wieder auf Fenstergröße

# Version 1.4.9.0 (Februar 2015)

- Features:
	- o Bearbeitung der Patientendaten für gespeicherte Patientenbilder direkt im digipaX möglich (siehe auch Anleitungen für Upgrades!)
	- o optionaler Datenabgleich des Patientenname und des Geburtsdatums bei GDT-Übergabe und öffnen des Dialoges zum Editieren, wenn sich Name (z.B. durch Hochzeit) geändert hat oder Geburtsdatum nicht übereinstimmt
	- o ebenfalls Neuzuordnung von Untersuchungen und Serien (verschieben zu einem anderen Patient) möglich (siehe auch Hinweise für Upgrades!)
	- o Update der internen Tag-Tabelle (Dicom Dictionary) für die richtige Darstellung "neuer" Tags für Dosisindikator
	- o Sprachunterstützung Spanisch hinzugefügt
	- o verbesserter Importdialog für Patienten-CDs bzw. Einzeldateien mit Baumstruktur und einfachere Anpassung der Patientendaten
	- o neue Mausfunktion Präsentation: einfacher Mauspfeil zum Zeigen auf dem Monitor
	- o für Messen und Vorführungen wurden bei Simulationsgeräte (Scanner- und Detector-Simulation sowie für Teleoptic Alpha) bessere Testbilder integriert
	- o der Import von DICOM-Dateien über die Importkomponente wurde entfernt, da dieses Modul nur für Grafiken (JPEG, BMP etc.) bzw. TWAIN gedacht ist und dabei nur Pixel- und keine Header-Daten importiert werden
	- o Archivierung der Log-Datei (global.log) bei Programmstart, wenn diese größer als 50MB wird und Fortfahren mit einer leeren Log-Datei (siehe auch Hinweise für Upgrades)
	- o beim Löschen des Röntgentagebuchs wird vorher zusätzlich zum Passwort noch eine Warnmeldung angezeigt, dass das komplette Tagebuch geleert wird
	- o in der Patientenverwaltung lassen auf der rechten Seite über die Tooltips auch die Vorschaubilder anzeigen
	- o GDT-Schnittstelle:
		- automatisches Erstellen eines Auftrages im Hintergrund nach GDT-Übergabe möglich (keine Anzeige des Dialogs)
		- Übergabe der Procedure Codes über GDT möglich, damit können die Codes praktisch direkt aus der Praxisverwaltung übertragen werden
		- StudyInstanceUID, SeriesInstanceUID und SOPInstanceUID können in der GDT-Rückantwort nach Bildaufnahme übertragen und auch wieder zum Bildaufruf per GDT verwendet werden
		- 3 optionale frei konfigurierbare GDT-Felder für die Rückantwort (auch Inhalt von DICOM-Tags möglich)
		- es können auch hochzählende Dateinamen (im Gegensatz zu hochzählenden Dateiendungen) verwendet werden
		- der Dateiname des Vorschaubildes kann nach Bildaufnahme mit in die GDT-Rückantwort geschrieben werden (Vetera z.B. kann dieses Vorschaubild in der Karteikarte anzeigen)
		- die Option "Arztkennung entfernen" bei der GDT-Rückantwort war bisher nur in Kombination "Rückantwort erzwingen" verfügbar, dies geht nun auch ohne erzwingen
- Dokumentation:
	- o Liste der über Worklist übertragenen Informationen mit entsprechenden Tags im Administratorhandbuch ergänzt
	- o ergänzende Informationen über Systemvoraussetzungen und maximale Anzahl von Zugriffen auf Freigaben der Windows-Versionen im Administratorhandbuch
	- o Update Kapitel Anbindung Vetera im Administratorhandbuch
- Bugfix:
	- $\circ$  bei Verwendung zweier Archive mit unterschiedlichem Zugriff (eins "nur lesen" und eins "nur schreiben") konnte es vorkommen, dass bei der GDT-Übergabe mitunter trotzdem gefragt wurde, aus welchem Archiv gelesen werden soll

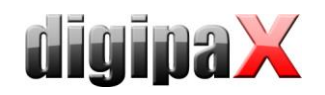

- o beim Import von TIFF-Bildern mit unterschiedlicher horizontaler und vertikaler Auflösung wurden diese beim Import verzerrt
- o waren im Archiv Presentation States gespeichert (z.B. durch Import einer Patienten-CD mit Fremdsoftware), stürzte digipaX beim Versuch das Presentation State zu öffnen ab
- o bei Patienten mit vielen Untersuchungsknoten im Vorschaubaum konnte es vorkommen, dass die Scroll-Leiste nach Auswahl des Patienten unten war, obwohl die oberen Vorschaubilder angezeigt wurden
- o wurde nur eine Annotation verändert, konnte es vorkommen, dass die Änderung beim Schließen des Bildes nicht gespeichert wurde

### Version 1.4.8.0 (September 2014)

- Features:
	- o bei Orex-Anbindung wird nicht mehr geprüft, ob der Übergabepfad für die Bilder leer ist, da bei älteren Orex-Readern dieser Pfad unter "C:\Windows" ist
	- o bei Frauen zwischen 10 und 60 Jahren wird vor der Auftragserstellung der Schwangerschaftsstatus abgefragt
	- o vor der Bildaufnahme wird bei Frauen zwischen 10 und 60 Jahren ebenfalls der Schwangerschaftsstatus abgefragt, wenn dieser in den Aufträgen noch nicht angegeben war
	- o beim Anlegen von Röntgentagebucheinträgen wird ebenfalls der Schwangerschaftsstatus abgefragt, sofern dieser noch nicht bekannt ist; der Status wird intern zwischengespeichert, so dass keine wiederholten Angaben erfolgen müssen
	- o bei Patienten mit verschiedenen Schreibweisen durch z.B. Fehler bei Datenerfassung oder Import einer fremden Patienten-CD werden alle Datensätze in der Patientenliste richtig gelistet (durch interne Archivabfrage StudyRoot bei Identifikation Name-Geburtsdatum-ID)
	- o beim Dosimeter KermaX wird bei der normalen Logausgabe nicht mehr alle 10 Sekunden eine Zeile ins global.log für die Abfrage geschrieben sondern nur noch wenn Werte empfangen wurden, weil die Logdatei dadurch sehr groß wurde (bei detaillierter Logausgabe werden die Abfragen weiterhin geloggt)
	- o zusätzliche Spalte "Liste" in der Auftragsliste zur Unterscheidung bei mehreren konfigurierten Auftragslisten - farbliche Darstellung kann über die Worklist-Einstellung konfiguriert werden
	- o um z.B. im Röntgentagebuch mit der Tab-Taste ins nächste Feld zu springen, muss man bei den sogenannten "Edit & Select" Feldern nicht mehr zweimal Tab drücken (gilt auch für Auftragsverwaltung, Patientenerfassung etc.)
	- o bei der Bildaufnahme werden Bildänderungen (drehen, zuschneiden etc.) auch in der Vorschau mit dargestellt
	- o Unterstützung für Bilder mit JPEG-LS-Komprimierung
	- o nach der Auftragserstellung kann digipaX optional in die Taskleiste bzw. System-Tray minimiert werden (Schalter "OK und minimieren" im Dialog)
	- o Anordnung der Eingabefelder für Untersuchungsbeschreibung etc. in der Aufnahmekarte untereinander bei Monitorhochformat, weil diese dort mitunter sehr schmal waren
	- o beim Drucken einer Liste von Untersuchungen eines Patienten mit Label-Print auf eine CD, beginnt die Sortierung mit der neusten Untersuchung
	- o bei Export von Bildern ist die angefügte laufende Nummer immer vierstellig (0001, 0002,…) damit diese im Explorer richtig sortiert werden
	- o beim manuellen Hinzufügen eines Strahlengang mit Hilfe der Auftragsverwaltung wird sofort eine UID vergeben, so dass dieser sofort für neue Makros verwendet werden kann
	- o beim Import-Dialog (Patienten-CD oder Bilder einer externen Einrichtung) wird für jede Untersuchung die Modalität mit angezeigt
	- o neuer Schalter zum Aufruf des Service-Programms in der Aufnahmekarte bei Anbindung von Kodak oder Carestream (VITA)
	- o neuer Schalter zum Löschen einer Kassette in der Aufnahmekarte bei Anbindung von Kodak oder Carestream (VITA)
	- o werden die Werte kV und mAs vom iCRco-System nicht erfasst, wird jeweils -1 als Wert zurückgegeben, dieser Wert wird nicht übernommen, Feld bleibt frei
- Dokumentation:

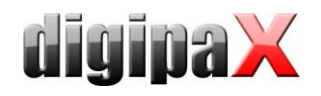

- o Überarbeitung des Kapitels für GDT-Anbindung DOCConcept im Administratorhandbuch
- o Kapitel GDT-Anbindung für Vetera im Administratorhandbuch hinzugefügt
- o für Label-Print wurden die Druckpositionswerte für Canon PIXMA iP7250 in der Tabelle im Nutzhandbuch hinzugefügt
- o Kapitel für GDT-Anbindung Apple Tomedo im Administratorhandbuch hinzugefügt
- o zur Erfüllung der DIN EN 80001-1:2011 wurde ein Kapitel für Anforderungen an das IT-Netzwerk im Administratorhandbuch hinzugefügt
- o Überarbeitung der Kapitel 3 Sicherheitshinweise und 4 Installation und Wartung im Nutzerhandbuch
- Performance:
	- o der Aufruf der Akquisesoftware (z.B. iScan.exe) durch digipaX konnte bei Single-Core-CPUs sehr lange dauern
- Bugfix:
	- o bei Option Patientenidentifikation "nur Patienten-ID" wurden in der Vet-Version mitunter Patienten mehrfach in gelistet
	- $\circ$  Text-Annotationen wurden in einigen Fremdsprachen (z.B. Russisch) nur mit ..????" dargestellt
	- o es konnte vorkommen, dass der Bildcache überläuft und immer weiter anwächst
	- o wurde ein Graubild gespiegelt und dann gedreht, erfolgte die Drehung in die falsche Richtung
	- o wurde nach der Bildaufnahme ein Bild erst gedreht und dann zugeschnitten, wurde das Bild danach zu stark eingezoomt
	- o wenn im Viewer eine Zweierteilung oder mehr aktiviert war, funktionierte die interaktive Fensterung nicht in allen Bildfenstern

### Version 1.4.7.0 (April 2014)

- Features:
	- o für im Hintergrund empfangene Bilder können automatisch die Röntgentagebucheinträge erstellt werden
	- o neue konfigurierbare Zusatzoption zum Brennen von Patienten-CDs (z.B. Aufruf einer externen Brenn-Engine, falls das Brennlaufwerk weder mit Nero noch mit der internen Brenn-Engine funktioniert)
	- o bei der manuellen Eingabe der Patientendaten werden versehentliche Leerzeichen vor und nach dem Namen automatisch entfernt (mitunter konnten Aufträge in solchen Fällen nicht gelöscht werden)
	- o bei der manuellen Eingabe der Patientendaten ist Geburtsdatum nicht mehr auf 01.01.2000 voreingestellt sondern leer
	- o optional wird das Feld für den Röntgenassistent nach dem Speichern wieder geleert (sinnvoll wenn mehrere Assistenten an der Station arbeiten)
	- o es werden keine vordefinierten Window-Level-Presets mehr erzeugt
	- o wird nach der Bildaufnahme in den Viewer gewechselt, werden automatisch die neu aufgenommenen Bilder aufgehängt, wenn automatisches Aufhängen aktiviert ist
	- o Anbindung DICOM-Printer Carestream DV5700
	- o verständlichere Fehlermeldung, wenn beim Erstellen einer Patienten-CD kein Laufwerk ausgewählt ist
	- o Erweiterung GDT: im Kommentarfeld können zusätzliche Tags vorn angefügt werden lange Rückeinträge (GDT-Feld 6227) können optional über mehrere Zeilen verteilt werden, wobei automatische ein Zeilenumbruch nach ca. 60 Zeichen erfolgt (die Praxissoftware muss dies unterstützen)
	- o neue Firmenadresse wurde im Infodialog von digipaX aktualisiert
- Dokumentation:
	- o neue Firmenadresse wurde in Handbüchern aktualisiert
	- o Kapitel im Administratorhandbuch für GDT-Anbindung Compumed M1 hinzugefügt
- Setup:
	- o Verknüpfung zum Nutzerhandbuch auf dem Desktop
- Bugfix:
	- o beim Export von einzelnen Bildern einer Untersuchung konnte es wegen bereits vorhandenen Dateinamen zur Fehlermeldung kommen; jetzt werden automatisch fortlaufende Zahlen am Ende der Dateinamen erzeugt
	- o gelegentlicher Absturz bei direkter Auswahl einer Untersuchung mit Doppelklick in der Patientenverwaltung, wenn diese als Dialog (nicht als Karte) aktiviert war

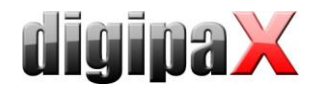

Speicherüberlauf beim Einbrennen von mehreren Textfeldern in größere Bildaufnahmen

# Version 1.4.6.0 (Januar 2014)

- Features:
	- o Modul Annotationen und Messungen wurde verbessert: Objekte können einzeln geändert, gelöscht oder ein- und ausgeblendet werden, Messdaten werden während des Zeichnens bereits dargestellt
	- o Spezialmessung Herz/Thorax-Quotient (HTQ) hinzugefügt
	- o Spezialmessung Hüftdysplasie (HD) hinzugefügt
	- o Spezialmessung Vertebral Heart Score (VHS) hinzugefügt
	- o Spezialmessung Tibial Tuberosity Advancement (TTA) hinzugefügt
	- o Spezialmessung Tibial Plateau Angle (TPA) hinzugefügt
	- o bei Winkelmessung wird zusätzlich der Außenwinkel in Klammern angezeigt
	- o bei Neuinstallation in Russisch oder Ukrainisch wird die Codepage Windows-1251 als Standard voreingestellt
	- o bei der Bildaufnahme wird immer die Adresse aus der Konfiguration der Aufnahmestation in das Tag "Institution Address" übernommen
	- o Zeit bis Aufträge automatisches gelöscht werden, kann bis 336h (14 Tage) eingestellt werden (bisher max. 48h)
	- o wenn sich im GDT-Importverzeichnis 20 Dateien befinden wird einmal pro Stunde eine Warnmeldung angezeigt
	- o für eine Neuinstallation wurden einige Voreinstellungen angepasst (bei Update werden keine Einstellungen geändert)
		- selten genutzte Felder der Auftragserstellung sind zunächst deaktiviert
		- Strahlengang in die Untersuchungsbeschreibung einbeziehen ist aktiviert
		- Anzahl der Backups wird auf 100 voreingestellt
		- Anzeigedauer Statusmeldung nach Bildaufnahme wird auf 3 Sekunden voreingestellt
		- Aktualisierungsintervall der Fußleiste (freier Speicher) wird auf 10 Minuten voreingestellt
	- o Röntgentagebuch kann mit Option "nur lesen" von anderen Stationen aus mit eingesehen werden; die Sortierung der Einträge wurde geändert, so dass die neusten Einträge oben stehen
	- o einige Updates der Procedure Codes im BodyGenX
	- o Bildbeschreibung aus der Auftragsbox wird jetzt als SeriesDescription eingetragen, so dass diese im Vorschaubaum über dem Bild angezeigt wird
	- o wenn Lizenz in weniger als 30 Tagen abläuft, kommt bei Programmstart eine Warnmeldung, bei mehr Tagen noch nicht
- Dokumentation:
	- o Kapitel GDT-Anbindung ABOMED hinzugefügt
	- o Überarbeitung der Kapitel für Installation und Inbetriebnahme im Admin-Handbuch
- Performance:
	- o Beschleunigung beim Laden von großen CT- und MRT-Serien
	- o Verbesserung und Beschleunigung beim Import von Einzeldateien, Details lassen sich optional einbzw. ausblenden
	- o bessere Performance bei der Übernahme einer Patienten-CD in das Archiv
	- o bessere Performance beim Senden von CT- und MRT-Serien an das Archiv (Senden als Serie und nicht als Einzelbilder)
- Bugfix:
	- o bei drehen eines gezoomten Bildes verrutschte der angezeigte Bildausschnitt (dies konnte auch bei anderen Bildoperationen passieren)
	- o die Tag-Einstellungen für Veterinär konnten bei einigen internationalen Installationen nicht geändert werden
	- o beim Drucken eines gezoomten Bildes mit Display Shutter wurde der Shutter manchmal versetzt ausgedruckt

# Version 1.4.5.0 (September 2013)

Features:

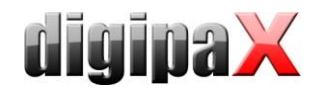

- o Sprachunterstützung ukrainisch und italienisch hinzugefügt
- o Zielsprache ukrainisch und italienisch für BodyGenX hinzugefügt
- o Anbindung Fußschalter für Framegrabber-Steuerung über die RS232-Schnittstelle (COM-Port)
- o bei Framegrabber kann für die Livebildübertragung und die Aufnahmen ein Sound zur akustischen Kontrolle aktiviert werden
- o bei Framegrabber können die einzelnen Aufnahmen automatisch in separate Serien getrennt werden
- $\circ$  bei der Suche nach Patienten-IDs in der Patientenverwaltung wird die Wildcard (\*) nicht automatisch verwendet so dass auch gezielt nach einer bestimmten ID gesucht werden kann (z.B. ID 1)
- o es kann ein eigenes Startbild beim Programmstart verwendet werden
- o noch nicht gespeicherte Bilder können auch über das Löschsymbol am Auftrag in der Planungskarte gelöscht werden (nicht nur über den Schalter rechts unten)
- o DICOM-Headerinformationen können zusätzlich in Textform eingesehen und weiterverarbeitet werden
- o im Dialog zur Auswahl eines Tags kann nach der Bezeichnung der Tags gefiltert werden (z.B. Study oder Date) um den gewünschten Tag zu finden
- o Warnmeldung bei Programmstart, wenn die Lizenz abläuft
- o im Black Style war manchmal schlecht zu erkennen, ob ein Button gedrückt war oder nicht (z.B. Overlay an oder aus)
- o für die Röntgenbildaufnahme stehen jetzt auch die Werkzeugboxen für, Fensterung, Filter und Shutter zur Verfügung
- o die MagicSharp-Mausfunktion steht ebenfalls für die Röntgenbildaufnahme zur Verfügung
- o für die Datentrennung kann als Kennung das GDT-Kürzel der Praxisverwaltung verwendet werden (in Patienten-ID), notwendig, wenn verschiedene Praxisverwaltungsprogramme auf einem Rechner Aufträge an digipaX übergeben
- Dokumentation:
	- o Ergänzung (Berichtigung) im Handbuch der unterstützten Geräte für Framegrabber
- Bugfix:
	- o die Indikation in der Bildaufnahmekarte wurde nicht mit ins Röntgentagebuch übernommen (wenn diese als optionaler Eintrag konfiguriert war)
	- o bei Framegrabber wurden trotz Einstellung Einzelbilder manchmal mehrere Schnappschüsse gemacht, wenn die F9-Taste oder Fußschalter länger gedrückt wurden
	- o bei Ändern der Papiergröße im Windows-Druckdialog wird diese auch in der Vorschau im Druckdialog von digipaX aktualisiert (auch wenn Druck abgebrochen wird)

# Version 1.4.4.0 (Juli 2013)

- Neues Modul:
	- o Bildexport mit der einzelne Bilder, ganze Serien, Untersuchungen oder Patienten als JPEG oder DICOM in ein Verzeichnis exportiert oder als E-Mail versendet werden können
- Features:
	- o zusätzlicher Filter Kontrastverstärkung
	- o die Werte für den Sharp Magic Filter können begrenzt werden (Vermeidung starker Kacheleffekte)
	- o optional kann bei Verwendung des Sharp Magic Filters über die Mausfunktion die Kontrastverstärkung automatisch mit aktiviert werden
	- o einstellbare Startverzögerung beim Autostart
	- o Unterstützung von Multiframe-Bildern hinzugefügt
	- o defekte Vorschaubilder werden beim Laden des Vorschaubaumes automatisch neu erstellt
	- o das angezeigte Datum in der Aufnahmekarte wird automatisch aktualisiert (z.B. wenn das Programm nachts geöffnet bleibt)
	- o befinden sich im Archiv Bilder mit verschiedenen internationalen Zeichensätzen- und Kodierungen, werden diese richtig angewendet (Tag 0008,0005 im DICOM-Header), der Conquest muss für diese Funktion erst erweitert werden, siehe Admin-Handbuch Kapitel 5.2.3
	- o in der Konfiguration können zusätzliche Felder für Patienteninformationen aktiviert werden, auch dafür muss der Conquest vorher erweitert werden, siehe Admin-Handbuch Kapitel 5.2.3 und 17.2
	- o ist ein Bild eingezoomt und wird gedreht, bleibt der aktuelle Bildausschnitt im Viewer
	- o bei der Auswahl eines männlichen Patienten ist in der Aufnahmekarte die Klappbox für den Schwangerschaftsstatus automatisch leer und deaktiviert

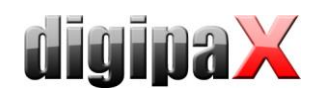

- o für die Einstellung von Tags wie z.B. die Informationen in den Ecken des Bildbetrachters wurde die Anzeige verbessert - es wird nun die Bezeichnung des eingestellten Tags und nicht nur %1, %2 usw. angezeigt
- o bei der Archivabfrage wird die Patientenauswahl im Viewer nicht zurück gesetzt und die Patienten bleiben geladen, so können z.B. Patienten-CDs für die Ärztliche Stelle leichter zusammengestellt werden
- o wenn Annotationen und Messungen in der Anzeige für Overlays ausgeblendet sind, werden diese automatisch wieder eingeblendet, sobald man eine Annotation oder Messung hinzufügt
- Dokumentation:
	- o Ergänzung im Admin-Handbuch bei Problemen mit der Installation von Worklist unter Windows Vista/7/8 und Windows Server 2008
- Bugfix:
	- o bei automatischer Speicherung der EasyReports wurde die letzte Änderung beim Schließen des Programmes nicht gespeichert
	- o der Zoomfaktor wurde beim Drucken oder Änderung der Fensterteilung manchmal nicht richtig angewendet
	- o gelegentlicher Absturz beim Bildzuschnitt während Bildaufnahme behoben

# Version 1.4.3.0 (Mai 2013)

- Features:
	- o Dosimeterwerte können optional für die manuelle Erfassung der Röntgentagebucheinträge bereitgestellt werden (z.B. bei Eintrag über Auftragsverwaltung oder nach Bildempfang wenn die Bilder vom Aufnahmegerät direkt an das Archiv übermittelt werden)
	- o automatisches Aufhängen der Bilder der neusten Untersuchung in den Viewer; dabei automatische Fensteraufteilung bei mehreren Serien (einzeln für jede Modalitäten konfigurierbar)
	- o zur Problembehebung mit der Lizenzdatei kann der Lizenzviewer vom Lizenzfehler-Dialog beim Programmstart aufgerufen werden
	- o jeder Monitor hat sein eigenes aktives Bild, sodass nicht mehr z.B. auf dem rechten Monitor das Histogramm für das Bild im linken Monitor angezeigt wird
	- o automatisches Speichern von Easy Reports in Textdateien zur Weiterverarbeitung durch Fremdsysteme
	- o Zoom wird mit in Presentation States gespeichert
	- o Drucken von gezoomten Bildausschnitten möglich
	- o für die Auftragserstellung kann eingestellt werden, ob A: für jeden Auftrag eine eigene Study-Instance-UID, B: eine zusammengefasste UID für alle Aufträge, C: keine UID vergeben wird
- Bugfix:
	- o die Sortierung der Serien im Vorschaubaum wurde nicht immer gleich durchgeführt

### Version 1.4.2.0 (April 2013)

- Neues Modul:
	- o Filter: Funktion Magic Sharp direkt im Bild mit gedrückter linker und rechter Maustaste gleichzeitig; neue Toolbox rechts mit verschiedenen Filtereinstellungen und Möglichkeit der Speicherung von Presets; Weitergabe der Filtereinstellungen an PatientenCD-Viewer
- Features:
	- o bei der Erstellung mehrerer gemeinsamer Aufträge für einen Patienten bekommen diese Aufträge alle die gleiche StudyInstanceUID
	- o Unterstützung von Bildern im reinen Schwarzweiß-Format (keine Graustufen sondern 1Bit per Pixel) für TWAIN-Schnittstelle und DICOM-Bilder
- Dokumentation:
	- o Ergänzung der Beschreibung für Datenfeld "Zuchtbuchnummer" im Admin-Handbuch (Veterinär-Version)
	- o Ergänzung der Voraussetzung für digipaX auf Windows Server 2008 im Admin-Handbuch
- Performance:
	- o wenn Bildserien in der Vorschau als Stapel angezeigt werden, wird nur für das angezeigte Bild ein Vorschaubild erstellt

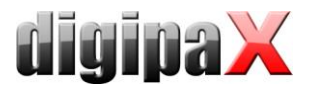

- o der erste Aufruf des Start-Buttons in der Fußzeile war manchmal etwas verzögert
- Bugfix:
	- o Absturz des Viewers der Patienten-CD beim Öffnen von CT- oder MRT-Serien beseitigt
	- o bei Bildern die im Header eine Fensterung und eine VOI LUT gespeichert haben, wurde die Fensterung nicht angewendet und die Bilder mit einer anderen Fensterung angezeigt

## Version 1.4.1.0 (Februar 2013)

- Features:
	- o Anbindung Brennroboter Primera Disc Publisher
	- o zur besseren Fehleranalyse werden die Namen der Threads mit im Log protokolliert
	- o Kopierfunktion von Daten aus dem DICOM-Header
	- o der maximale zulässige Wert für mAs wurde von 999 auf 999.999 erhöht
	- o Warnmeldungen bei Einstellungen für DICOM-Verbindungen, die zu Problemen führen können (z.B. Verbindung nie trennen)
	- o Prüfung der in der Konfiguration eingestellten Pfade und Dateien (GDT, Caches etc.) beim Programmstart und Warnmeldung, wenn ein Pfad oder Datei nicht existiert oder nicht erreichbar ist
	- o rote Fehlermeldungen werden im Log fett ausgegeben
	- o da bei der Bildaufnahme grundsätzlich die ganze Untersuchung nach Abarbeitung der Aufträge gespeichert wird, wurde die Option Rückantwort "wenn letzter Auftrag fertig" sowohl bei GDT als auch bei HL7 entfernt
	- o wenn das GDT-Verzeichnis mal nicht erreichbar war, wurde die Überwachung beendet jetzt läuft sie weiter, so dass problemlos weitergearbeitet werden kann, wenn Verzeichnis wieder verfügbar ist
	- o zusätzliches Datenfeld "Zuchtbuchnummer" in Veterinär Version
	- $\circ$  beim Modul Import ist das Textfeld "neue Untersuchung anlegen" erst aktiv, wenn diese Option auch tatsächlich ausgewählt ist
- Bugfix:
	- o bei Aufruf eines Patienten über GDT, der in mehreren Archiven vorhanden war, wurde nicht immer der Dialog zur Auswahl des Archivs angezeigt
	- o bei großer Schriftgröße wurde der Text in den Schaltern der Kopfzeile nicht richtig angezeigt
	- o der Aufklappstatus der Vorschaubilder wurde nach einer Aktualisierung des Vorschaubaumes (z.B. beim Löschen von Bildern) nicht immer wieder richtig angewendet
	- o manchmal wurde eine leere Fehlermeldung angezeigt, wenn in der GDT-Datei erforderliche Patienteninformationen fehlten

## Version 1.4.0.0 (Januar 2013)

- Neue GUI:
	- o neuer Start-Button unten links über den alle Komponenten aufgerufen werden können, die Kopfleiste kann dann komplett ausgeblendet werden, um Platz zu sparen und Übersicht zu schaffen
	- o die Funktionen der oberen Symbolleiste befinden sich nun ebenfalls in der seitlichen Toolbox um Platz zu sparen und Übersicht zu schaffen (Symbolleiste bleibt optional erhalten)
	- o die Schriftgröße und Schriftart des Programms können vom Benutzer eingestellt werden
	- o einstellbare Symbolgröße auf Programmschaltern
	- o die Registerkarten für die Werkzeuge wurden durch eine seitliche Toolbox (rechts) ersetzt, die über grafische Buttons auf- und wieder zugeklappt werden kann
	- o die einzelnen Elemente der Toolboxen können über das Kontextmenü der Toolbox ein- und ausgeblendet werden
	- o weißer Rahmen hinter Dialogen und Message-Boxen (bessere Optik)
	- o animiertes Auf- und Zuklappen des Vorschaubaumes
	- o farbige Gestaltung der Knoten im Vorschaubaum für eine bessere Übersicht
	- o Icons auf den großen Karten (Patientenverwaltung, Bildaufnahme und Bildbetrachter)
	- o großer Schalter in der Patientenverwaltung zum Anlegen eines neuen Patienten
	- o großer Schalter in der Patientenverwaltung zum Öffnen der Auftragsverwaltung
	- o für die Auftragserstellung und neue Planungskarte kann ein Hintergrundbild eingestellt werden bei Upgrade wird ein Standardbild installiert - siehe Anleitungen für Upgrades

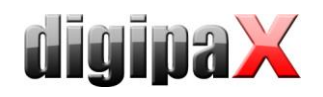

- Features:
	- o Der Prozeß zur Aufnahme von Bildern direkt mit digipaX wurde komplett umgestaltet. Bitte beachten Sie die Anleitung für Upgrades sowie die Handbücher.
	- o Übertragung der Procedure Codes an Generator GENESIS 50 RFT / GENESIS DT möglich
	- o Es können mehrere Aufträge in Makros gespeichert werden und dann mit einem Klick erstellt werden (Bsp. Ankaufsuntersuchung für Pferd - es werden 18 vordefinierten Aufträge mit einem Klick erstellt). Anlegen von Makros ist nicht für den Nutzer möglich.
	- $\circ$  Einstellung für maximale Anzeige der Datensätze in der Patientenverwaltung (Standard = 500) befindet sich jetzt in der Konfiguration und Nutzer/Sonstiges
	- o die zusätzlichen Suchfelder für Name und Patienten-ID in der Patientenverwaltung können über die Konfiguration Nutzer/Sonstiges eingeblendet werden (Standard: aus)
	- o bessere Filtermöglichkeiten bei der Archivabfrage
	- o neues Feature Cine Loop ermöglicht automatisches Abspielen von Bildserien
	- o die Nutzereinstellungen für die Auftragsverwaltung wurden vereinfacht und gelten jetzt automatisch in allen Anwendungsbereichen
	- o zusätzliche Schalter für automatische Fensterung
	- o es ist einstellbar, ob in der Bildvorschau die erste oder die letzte Untersuchung oben stehen soll
	- o es kann eingestellt werden, dass nur die neueste Untersuchung aufgeklappt wird (mehr Übersicht)
	- o Warnmeldung bei fehlerhaften Tag (unbekannte Datenfelder) oder verlustbehafteter Komprimierung erscheinen nur noch als Hinweistext (kein Popup mehr)
	- o Lese- und Schreibzugriff auf Worklist-Server sind konfigurierbar (notwendig um Fehler zu vermeiden wenn Worklist-Server von Fremdsystemen eingesetzt wird, auf die digipaX nur Lesezugriff hat z.B. AGFA)
	- o über das Kontextmenü eines Bildes kann das aktuelle Bild auch als JPEG-Anhang per E-Mail verschickt werden
	- o Ein- und Ausblendung von Overlays aller Art werden für alle im Viewer angezeigten Bilder angewendet (bei Bildaufteilung 2x1, 2x2 usw.)
	- o Umschalten in Vollbildmodus durch drücken der Enter-Taste möglich (Shift + Enter für geteilte Vollbildansicht)
	- $\circ$  für die Annotationen und Messungen ist die Farbe Rot und für die Textfarbe "wie Objekt" voreingestellt
	- o die Voreinstellungen für Archivinitialisierung und -aktualisierung stehen bei Neuinstallationen auf "Automatisch"
	- o Die Voreinstellung für "Worklist-Auftrag löschen" steht bei Neuinstallationen auf "Automatisch"
	- o Bilder können mit Passwort über die GUI aus dem Archiv gelöscht werden. Die Löschfunktion muß vorher explizit vom Administrator aktiviert werden. Beachten Sie bitte die Hinweise in den Handbüchern.
- Performance:
	- o Es kann eingestellt werden, dass die Abfrage der Untersuchungen (DICOM-Struktur) bei Laden eines Patienten im Hintergrund geschieht. Das spart Wartezeit beim Aktivieren eines Patienten z.B. beim Aufruf über GDT.
- Bugfix:
	- o gelegentlich wurden die Organtabellen nicht vollständig initialisiert
	- o Patienten-ID automatisch aus Name und Geburtsdatum neu bilden funktionierte mit HL7 nicht
	- o beim Import einer Patienten-CD konnte der Bildcache überlaufen
	- o Wurde für einen Patient, der in mehreren Archiven vorhanden ist, eine GDT-Datei empfangen und wurde die Aktion zur Auswahl des Archivs jedoch abgebrochen, blieb die GDT im Verzeichnis liegen und es konnten keine weiteren GDT mit gleichen Dateinamen verarbeitet werden.
- Dokumentation:
	- o Überarbeitung Kapitel für Anbindung ALBIS im Administratorhandbuch
	- o Kapitel über Verwendung des Epson PP-100 / PP-100N Brennroboters im Nutzerhandbuch
	- o Sicherheitshinweis im Nutzerhandbuch zum Einsatz redundanter Systeme
	- o Beschreibung im Administratorhandbuch für spezielles DICOM-Routing im Conquest
- BodyGenX:
	- o Procedure Codes für ProVario können auch für DROC verwendet werden
	- o Procedure Codes für GENESIS 50 RFT / DT hinzugefügt

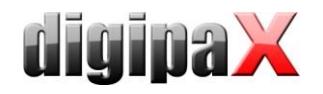

o überarbeite und neue Grafiken für die Organtabellen mit transparentem Hintergrund und zusätzliche Organtabellen für Rheumatologie für die Human- und Pferd für die Veterinärversion

# Version 1.3.8.0 (August 2012)

- Neue Module:
	- o neues Modul Framegrabber zum Verarbeiten von Videodaten
	- o neues Modul Bildserienaufnahme, importiert Bilder oder Bildserien, die von externen Geräten erstellt und an das System geschickt werden
- Dokumentation:
	- o Überarbeitung der Handbücher mit Sicherheits- und Warnhinweisen, sowie generellen Hinweisen zur Verwendung von Hard- und Software
	- o Auflistung möglicher Restrisiken im Administratorhandbuch
	- o Kapitel im Administratorhandbuch für spezielle Rahmenbedingungen beim Einsatz in Notfallbereichen
	- o Ergänzung im Administratorhandbuch zur Deaktivierung der Autoplay-Funktion von Windows
	- o Anpassung der Systemvoraussetzungen im Administratorhandbuch
	- o Überarbeitung Anleitungen für Bildaufnahme mit XScan und Radiologieanbindung
	- o Überarbeitung des Kapitels für Anbindung TurboMed im Administratorhandbuch
	- o Beschreibung im Administratorhandbuch der möglichen Einstellungen einer verzögerten Weiterleitung der Bilder serien-, untersuchungs- oder patientenweise an die Export-Converter
	- o Ergänzungen im Administratorhandbuch für Anbindung MCS Isynet
	- o Anleitungen für die Anbindung der verschiedenen Geräte mit in das Administratorhandbuch aufgenommen.
- Feature:
	- o Bei der Importkomponente kann jetzt auch der durchführende Arzt angegeben werden.
	- o Bei direkter Bildaufnahme mit digipaX wird der Bildkommentar auch als SeriesDescription mit gespeichert (nur bei Option "jedes Bild in eigene Serie"). Dadurch ist die Bildbeschreibung auch im Vorschaubaum sichtbar.
	- o Vom Xcan-Detektor können die Aufnahmeparameter mit übernommen und die am Geräte gewählten Organe und Strahlengänge mit als Bildbeschreibung gespeichert werden. Die Daten werden aus der "dx.ini" ausgelesen.
	- o Zusätzlich Option, dass nach Bildaufnahme die dazugehörigen Aufträge nicht gelöscht werden,(sinnvoll wenn z.B. die Aufträge von einer anderen Stelle aus verwaltet werden).
	- o Untersuchungsbeschreibung und Serienbeschreibung werden im Vorschaubaum in zwei Zeilen angezeigt
	- o Wenn in der Konfiguration für die Identifikation von Patienten ID, Name und Geburtsdatum eingestellt ist, so werden diese Daten bei der Abfrage von Untersuchungsdaten vom Archiv mit verwendet, um zu verhindern, daß Untersuchungsdaten anderer Patienten mit selber ID mit geliefert werden.
	- o BodyGenX: Integration der Procedure Codes für Samsung XGEO GU60 Detector
	- o mit Programmstartparameter /pid xxx oder /study xxx wird nach Programm direkt der angegebene Patient oder Untersuchung aufgerufen (wird hauptsächlich bei HL7-Anbindungen benötigt)
	- o Änderung des Syntax für ausgehende HL7-Nachrichten in der HL7.ini, damit es wie bei GDT möglich ist, einen Rückeintrag an das Praxisverwaltungssystem (RIS) zu schicken, mit dem später die Untersuchung wieder aufgerufen werden kann. -> Bitte Hinweise für Upgrades beachten.
	- o für das TWAIN-Modul stehen vier zusätzliche Schalter zum automatischen Scannen mit programmierbaren Parametern wie Papiereinzug, Auflösung oder Farbeinstellungen für den Scanner zur Verfügung
	- o die Einstellungen für die Schaltfläche "Scannen" wurde in der Konfiguration von Administrator/Geräteanbindung nach Nutzer/Bildaufnahme verschoben
	- o über das Kontextmenü eines Bildes kann das aktuelle Bild als Anhang per E-Mail verschickt werden
- Performance
	- o Schnellere Abfrage bei großen Archiven
- Bugfix:
	- o Beim der Wiederherstellung des Originalbildes wurden die Werte für die Fensterungseinstellungen in den Spinboxen und die Position der Schieberegler nicht mit aktualisiert.

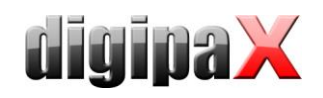

- o Wurde in der Werteliste von Eingabefeldern der Standardeintrag gelöscht, war dieser Eintrag beim nächsten Öffnen des Dialoges wieder voreingestellt.
- o Beim Doppelklick statt Einfachklick auf Speichern bei der Röntgenbildaufnahme konnte das Programm abstürzen.
- o Beim Doppelklick statt Einfachklick auf Patienten-CD in der Kopfleiste reagierte das Programm nicht mehr.
- o Wenn der Textmodus für die Aufnahmeparameter aktiv war und die Felder nicht auf "optional" eingestellt waren, konnten die Felder trotzdem freigelassen werden.
- o Bei Änderung des "Temp path" (Windows-Umgebungsvariable), funktionierte die Bildaufnahme mit Simulationsgeräten nicht mehr.
- o Beim Windows-Druck konnte es vorkommen, dass trotz Hochformat die Vorschau im Querformat angezeigt wurde oder umgekehrt. Der Ausdruck war aber richtig.
- o Auf dem 2. Monitor wurden die Schalter in der Kopfleiste nicht in der richtigen Größe dargestellt.
- o Beim Export der Konfiguration wurden manche Einstellungen nicht richtig exportiert (z.B. Monitoreinstellungen)
- o Beim Kopieren beliebiger Objekte in die Zwischenablage (auch außerhalb von digipaX) konnte es zum Absturz kommen.
- o die Einstellungen des Scanners konnten im Scan-Dialoges beim TWAIN-Modul nicht geändert werden
- o bei Kodak- und Carestream-Anbindung wurden die RAW-Daten nach der Bildaufnahme nicht vollständig gelöscht und die Festplatte konnte überlaufen (Bitte Anleitungen für Upgrades beachten)
- o Absturz bei manchen Bildern mit mehreren Overlay-Ebenen
- o Beim Ändern der Lizenzdatei wurden andere Lizenzdateien nicht angezeigt wenn diese nicht digipax.lic hießen.
- o Aufträge für die Worklist können jetzt auch sicher erstellt und gelöscht werden, wenn in den Patientendaten spezielle Sonderzeichen wie z.B. \ / : \* " " ? < >  $| \epsilon$  enthalten sind. Es können keine Patienten mehr mit \ / ^ im Namen oder \ oder / in der Patienten-ID angelegt werden.
- o Bei der Veterinär-Version kam es zu Fehlern beim Importieren von Bildern über Einzeldateien.
- o Beim Export des Röntgentagebuchs als CSV-Datei konnte es passieren, daß andere Programme die Dezimalzahlen falsch interpretieren.

## Version 1.3.7.0 (Mai 2012)

- Neu: Multi-Monitormodul, erlaubt die Verwendung mehrere Monitore
- Dokumentation:
	- o Nutzerhandbuch für digipaX und digipaX-Viewer in Russisch
	- o Ergänzungen zur Beschreibung für GDT-Anbindung Medistar
	- Feature: Das Administratorkennwort kann geändert werden.
- Feature: Das Dosisflächenprodukt kann optional in mGy\*cm² angegeben werden (VacuDAP verwendet diese Einheit).
- Feature: Die Einheiten für Messungen können optional in mm/mm² oder cm/cm² eingestellt werden.
- Feature: geänderter Ablauf der Produktaktivierung über Online-Bestellformular
- Feature: Anbindung Detektoren der Xcan AG
- Feature: Anbindung CR-Reader von Carestream (Voreinstellungen für die Carestream-Software)
- Feature: In der Importkomponente können Bilder direkt aus der Zwischenablage importiert werden.
- Feature: Bilder aus Fremdsystemen mit Leerzeichen in der Patienten-ID können aus Archiv abgerufen werden.
- Feature: Die Anzahl der Karten mit Organtabellen (Bodies) bei der Auftragserstellung richtet sich nach der Anzahl der freigeschalteten Modalitäten. Die Anzahl der verfügbaren Modalitäten wird in der Lizenzdatei definiert.
- Bugfix: Beim Export von gedrehten oder gespiegelten Bildern mit integriertem Overlay, wurde das Overlay nicht mit exportiert (Drehung oder Spiegelung werden nicht mehr in das exportierte Bild übertragen).
- Bugfix: Wurde digipaX automatisch beim Hochfahren von Windows gestartet, war die Programmsprache immer Deutsch, egal in welcher Sprache digipaX installiert war.
- Bugfix: Bei Eingabe des Wertes für mAs konnte es zur Fehlermeldung kommen, dass der Wert außerhalb des gültigen Bereichs liegt, obwohl dies nicht der Fall war.
- Bugfix: Im Dialog zur Erstellung neuer Aufträge wurden bei einigen Feldern nicht die eingestellten Standardwerte übernommen.

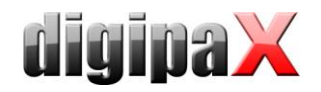

- Bugfix: Die Vorschaubilder waren auf der Patienten-CD mitunter verzerrt.
- Bugfix: Wenn im Auftrag ein "/" in der Organbeschreibung oder in der Beschreibung des Strahlengangs war, wurde die Untersuchungsbeschreibung unvollständig gebildet (galt auch für GDT-Rückeinstrag).
- Bugfix: Warnungen wegen unbekannten Datenfelder wurden unter Umständen falsch angezeigt. Die Warnmeldung erscheint jetzt auch nur einmal pro Untersuchung.
- Bugfix: Überarbeitete Speicherfreigabe bei der TWAIN-Schnittstelle.

### Version 1.3.6.0 (März 2012)

- Neu: neues Modul "HL7-Schnittstelle" für Anbindung von RIS/KIS-Systemen über TCP/IP-Verbindung
- Neu: neues Modul "Easy Report". Über eine Eingabemaske kann der Benutzer für die Patienten Kommentare, Beschreibungen etc. schriftlich erstellen und im Archiv als DICOM-Bild abspeichern. Beachten Sie dabei die Hinweise für Upgrades.
- Dokumentation:
	- o Screenshots Label-Druck
	- o Erklärung DICOM-Tags für Label-Druck
	- o Änderung Beschreibung start.bat für Anbindung Albis
	- o Beschreibung im Administratorhandbuch, wie man falsch zugeordnete Bilder dem richtigen Patienten zuordnet und wie man Bilder aus dem Archiv löscht
	- o Beschreibung im Administratorhandbuch, wie der Conquest zu konfigurieren ist, um empfangene komprimierte Bilder komprimiert zu speichern.
- Bugfix: bei der Vet-Version wurden Tier- und Besitzername nicht richtig an die Aufnahmesoftware übergeben (Kodak)
- Bugfix: Fehler beim Rücksetzen des Cursors im Label-Druck beseitigt
- Bugfix: falscher Text (Zeichensatz) bei Anforderung einer Lizenz von einer Installation in Russisch
- Bugfix: nach Ablauf des Wartungsvertrages kam es beim Update zu Fehlern, auch wenn das Update vor dem Ablauf erschien
- Bugfix: TWAIN-Schnittstelle: bei manchen Scannern traten Kommunikationsfehler auf
- Bugfix: Demo-Version: Bezeichnungen des Standard-Archivs und des Standard-Worklistservers können nicht mehr geändert werden, da diese sonst nicht mehr funktionieren
- Bugfix: bei aktiviertem Zoomrechteck funktionierten der Bildzuschnitt und die Messungen nicht richtig
- Bugfix: Fehler beim DICOM-Print beseitigt, wenn Benutzername kyrillische Zeichen enthielt
- Bugfix: wenn man versucht digipaX mehrfach zu starten (unabsichtlicher Doppelklick), konnte das Programm abstürzen
- Feature: Im BodyGenX wurden Procedure Codes für Teleoptic Alpha Detector hinzugefügt. Dadurch entfallen die Procedure Codes für GENESIS 50 RFT, da dieser vom Alpha angesteuert wird.
- Feature: Jeder Worklist-Auftrag bekommen eine eindeutige Zugriffsnummer. Dies wird benötigt, wenn die Aufträge von anderen System weiter verarbeitet werden sollen, die das mehrfache verwenden der gleichen Nummer nicht unterstützen (DROC).
- Feature: bessere und verständlichere Meldung, wenn die Lizenzdatei nicht gefunden wurde oder die Berechtigungen fehlen
- Feature: Ergänzung Procedure Codes für Kodak in BodyGenX
- Feature: Beim Import oder Scannen von Dokumenten werden diese im 8Bit-Format gespeichert, optional mit JPEG-Kompression. Dazu muss der Conquest für das Speichern und Versenden komprimierter Bilder umgestellt werden. Siehe Hinweise zum Upgrade.
- Feature: Beim Öffnen von Bilddaten mit verlustbehafteter Kompression wird ein deutlicher Hinweis im Bild angezeigt.
- Feature: Wenn das Leeren des temporären Sendeverzeichnisses nach der Bildaufnahme fehl schlägt, wird erst nach dem dritten Löschversuch eine Fehlermeldung angezeigt.
- Feature: Steht in der GDT eine andere GDT-ID, wird keine Fehlermeldung mehr angezeigt, sondern nur noch ein Log-Eintrag erstellt.
- Feature: Neuer Programmstartparameter "/ami" erlaubt den Mehrfachstart von digipaX gleichzeitig auf einem Rechner (mehrere Instanzen).
- Feature: Information zu Stationsname in der Auftragszusammenfassung sowie Priorität und Termin im Tooltip der Auftragsliste im Viewer hinzugefügt (alle Auftragsinformationen sind überall sichtbar).

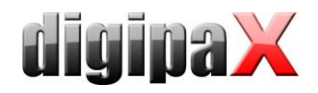

- Feature: Erweiterung der Patientenliste: optionale Spalten für Adresse, Telefonnummer und Bemerkungen. Für die Nutzung muss das Datenbank-Layout erweitert werden. Siehe Hinweise für Upgrade.
- Feature: Warnmeldung beim Öffnen von Bildern mit Tags die unbekannte Datentypen enthalten, da der Inhalt der Bilder (z.B. vorhandenes Overlay) möglicherweise nicht richtig interpretiert werden kann.

# Version 1.3.5.0 (Dezember 2011)

- Neues Tool BodyGenX: Mit diesem Tool lassen sich vordefinierte Organtabellen mit Procedure-Codes für Human- und Vet-Version für verschiedene Fachrichtungen und Tierarten in verschiedenen Sprachen erstellen. Beschreibungen dazu im Administratorhandbuch.
- Neues Modul Label-Print: Mit diesem Tool lassen sich Patienten-CDs bedrucken. Es können Vorlagen erstellt und bearbeitet werden. Patientendaten wie z.B. Name und Geburtsdatum können automatisch zum Drucken übernommen werden. Eine genaue Beschreibung befindet ich im Nutzerhandbuch
- Neues Modul Brennroboter: in Verbindung mit LabelPrint können Brennroboter verwendet werden um Patienten-CDs automatisiert zu brennen und zu bedrucken (aktuell unterstützter Roboter: Epson PP-100/100N)
- Feature: automatisches Starten des Viewers von Patienten-CDs kann ein- und ausgeschaltet werden (dpview.ini)
- Feature: beim Anlegen eines lokalen Patienten kann die Patienten-ID manuell vergeben werden, ohne Archivabfrage (bessere Performance)
- Feature: neue in digipaX integrierte Brenn-Engine, kein Nero mehr zwingend erforderlich (Brenn-Engine kann gewählt werden)
- Feature: Modul Bildübertragung: es wird eine Statusanzeige angezeigt während des Löschens der Bilder aus dem Übergabeordner nach erfolgreicher Bildübernahme
- Feature: Pfad zur Lizenzdatei kann auch manuell in Zeile eingegeben werden
- Feature: gezoomte Bilder werden in der Darstellung standardmäßig geglättet
- Feature: scrollen der Bilder ist jetzt auch mit den Tasten "Bild auf" und "Bild ab" möglich
- Feature: Erstellen einer Patienten-CD aus der Praxisverwaltung heraus: mit Aktionssteuerung "PCD" auf GDT-Feld 8402 mit Satzart 6311 wird Patient und die Komponente Patienten-CD mit geöffnet – optional auch über GDT-Feld 8410 oder Programmparameter "/pcd"
- Performance: bessere Speicherverwaltung bei der Bildübertragung mit großen Datenmengen (kein Speicherüberlauf mehr)
- Handbuch: Administratorhandbuch in Englisch
- Handbuch: Handbücher überarbeitet (Screenshots)
- Handbuch: Hinweis auf Nachfrage nach Voraufnahmen im Nutzerhandbuch (Vermeidung doppelter Aufnahmen)
- Handbuch: Kapitel für Anbindung von Vetinf (Tierarztpraxisverwaltung) im Administratorhandbuch
- Bugfix: Beim Setzen einer Text-Annotation wird bei geringer Monitorauflösung eine Bedienhilfe eingeblendet. Solange diese Hilfe eingeblendet war, konnte der Text nicht eingegeben werden
- Bugfix: beim Scrollen durch die Serien wurde der Zoomfaktor nicht richtig angewendet, wenn die Serie noch geladen wurde
- Bugfix: bei der Vet-Version wurden Tier- und Besitzername nicht richtig an die Aufnahmesoftware übergeben (iCRco, Alpha 4600)
- Bugfix: kein Absturz mehr bei fehlender Berechtigung auf Verzeichnis der Vorschaubilder
- Bugfix: keine Fehlermeldung mehr beim Schließen der Patienten-CD wenn CD bereits aus Laufwerk entfernt wurde
- Bugfix: War digipaX bereits durch Benutzer geöffnet konnte es vorkommen, dass digipaX über GDT ein zweites Mal (doppelt) gestartet werden konnte.
- Bugfix: Erstellung Röntgentagebucheintrag nach Bildaufnahme: War im Dialog ein Standardeintrag für den Namen des Röntgenassistenten eingetragen, so wurde immer dieser ins Röntgentagebuch geschrieben, auch wenn manuell ein anderer Name eingesetzt wurde.
- Bugfix: Die Konfigurationsdatei "printers.cfg" wird beim Update nicht mehr überschrieben
- Bugfix: Wurde für einen Patienten ein weiterer Auftrag erstellt, während die Aufträge des Patienten an der Aufnahmestation abgearbeitet wurden, so wurden die neuen Aufträge nicht in der Auftragstabelle der Aufnahmestation gelistet (nach erneuter Patientenauswahl).
- Bugfix: bei neuen CD- und DX-Bildern wird das Tag NumberOfFrames nicht mehr integriert, so dass die Bilder auch in anderen Viewern angezeigt werden. Beim Export von Patienten-CD's wird dieses Tag ggf. noch entfernt, so dass auch bereits existierende Bilder entsprechend exportiert werden.

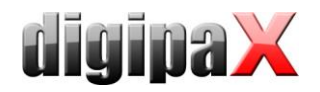

- Bigfix: Verwendung von 2 Monitoren: Lag digipaX im System Tray minimiert und wurde durch Herunterfahren von Windows beendet, dann startete es nach dem Neustart immer wieder auf dem ersten Monitor.
- Setup: durch Auswahl von Human- oder Vet-Version werden passende display.xml und vet2.ini installiert (bestehende Dateien werden nicht überschrieben)
- Sprachenunterstützung: Polnisch hinzugefügt inklusiv Benutzerhandbücher

# Version 1.3.4.0 (August 2011)

- Feature: NEU! Scoutlinien für CT- und MRT-Serien
- Feature: In Body.ini kann Overlay-Bild angegeben werden. Dieses kann ein Symbol oder eine Beschreibung sein und wird in der visuellen Organauswahl immer mit angezeigt.
- Feature: die Spaltenbreiten im Untersuchungsbaum bleiben gespeichert (Patientenverwaltung)
- Feature: neue praxisnahe Voreinstellungen für Bildinformationen im Viewer und spezielle bei verschiedenen Modalitäten
	- o Slice-Informationen und InstanceNumber bei CT/MRT
	- o Durchführender Arzt, Institution und Adresse
	- o Beschreibungen in mehreren Zeilen (StudyDesc, ImageComment etc.)
	- o Verfügbar in allen Sprachversionen
- Feature: Upgrade Anleitung beachten! neue praxisnahe Voreinstellungen für Veterinärversion bei den Tags (vet.ini) und den Bildinformationen im Viewer (diplay.xml)
- Feature: die Zeichen "/" und "\" sind bei Erstellung von Patienten nicht mehr zulässig, da für diese sonst keine Aufträge erstellt werden können (Einschränkung von Worklist)
- Feature: beim manuellen Erfassen eines Patienten sind keine Leerzeichen in der Patienten-ID mehr möglich
- Feature: Zur Sicherheit wird die digipaX.ini beim Start als Kopie gespeichert und beim Beenden wieder gelöscht. Wurde digipaX nicht richtig beendet, wird diese Kopie dann als digipaX.ini verwendet.
- Feature: beim Anschluss eines KermaX wurde die Anzahl der Ports bis COM10 erweitert
- Feature: Erweiterung Mehrsprachigkeit
	- o Beachtung Tag SpecificCharacterSet beim Lesen von DICOM-Dateien
	- o Bei Generierung von DICOM-Dateien wird Tag SpecificCharacterSet entsprechend lokalem System gesetzt
	- o Änderungen in der Body.ini (näheres im Admin-Handbuch)
- Feature: vorinstallierte Organtabellen in Demo-Version in Installationssprache
- Feature: neues Icon für Patienten-CD
- Performance: Bildtransfer bessere Performance bei Analyse der empfangenen Bilder
- Performance: Optimierung der Prüfung der Cachegrößen und Cachebereinigung
- Handbuch: Beschreibung für Sicherung der MySQL-Datenbank im Administratorhandbuch
- Handbuch: Anbindung an MCS Isynet und Terminalserver im Administratorhandbuch
- Bugfix: im Röntgentagebuch steht bei männlichen Patienten unter Schwangerschaft nicht mehr "unbekannt" (Feld bleibt leer)
- Bugfix: bei der Scannersimulation ist der Fehler beim Laden der DICOM-Datei behoben
- Bugfix: beim Hinzufügen eines Patienten zur Auswahl (Multipatientenmodul) wird das aktuell geöffnete Bild nicht mehr zurück gesetzt
- Bugfix: auf der Konfigurationsseite Bildinformationen und in den Bildecken wurden Umlaute manchmal falsch angezeigt
- Bugfix: Patienten-CD: Invertierung wurde bei Option "Bildänderungen integrieren" nicht mit übertragen
- Bugfix: kein Absturz mehr bei Datenempfang im Hintergrund (Vet-Version) wenn Daten auf Study-Level gespeichert werden
- Bugfix: es konnte vorkommen, dass im Dialog zur Auswahl eines Bildarchivs eine Sanduhr angezeigt wurde, obwohl der Nutzer das Archiv wählen musste
- Bugfix: Auftrag erstellen: bei manueller Eingabe der Beschreibung musste die Zelle (Zeile) erst verlassen werden, um die Daten zu übernehmen
- Bugfix: Dialog zur Bearbeitung der Window-Level-Presets: die bearbeitete Zelle musste erst verlassen werden, bevor man den Dialog verlässt, da sonst der Wert nicht übernommen wurde
- Bugfix: wenn in der Patientenverwaltung ein Filter nach Modalität eingestellt war (z.B. nur US), konnte es vorkommen, dass bei einer GDT-Anforderung nicht alle Bilder des Patienten angezeigt wurden (andere Modalitäten)

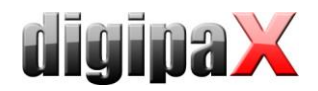

 Bugfix: es konnte beim Herunterfahren vorkommen, dass digipaX nicht richtig beendet wurde, wenn dieses im Systemtray minimiert war

# Version 1.3.3.1 (Juni 2011)

 Bugfix: wenn versehentlich Daten von einem Dosimeter (z.B. durch Erschütterung) an digipaX geschickt wurden, ließen diese sich nicht verwerfen

## Version 1.3.3.0 (April 2011)

- Feature: neue Optionen für die Eingabefelder der Aufnahmeparameter
	- o Dezimalzahl für mAs: bei dieser Option kann der Wert für mAs auch mit Kommastellen angegeben werden und wird auch so im Röntgentagebuch verwendet
	- o Textmodus für Eingabefelder: mit dieser Einstellung kann in die Felder ein freier Text eingetragen werden, z.B. wenn man 2 Bilder auf eine Folie aufnehmen möchte (diese Option ist nicht verfügbar, wenn die Einheit für das Flächenprodukt in µGy\*m<sup>2</sup> eingestellt ist oder die Option "mA und ms getrennt eingeben" aktiviert ist)
- Bugfix: richtige Verwendung von Datums- und Uhrzeitformat in englischer Version
- Bugfix: entsprechend der Bildschirmauflösung und der Textlängen wird die Größe der Buttons der Kopfzeile, angepasst, sodass die Texte in allen Sprachversionen vollständig lesbar sind
- Feature: einfachere Bedienung in der Patientenverwaltung: zum Starten der Suchabfrage reicht das einfache Drücken der Entertaste
- Performance: das Einbrennen von Buchstaben und Text in die Bilder wurde deutlich beschleunigt
- Feature: die Patienten-CD (Viewer) startet auf allen Rechnern ohne Installation von Microsoft-Bibliotheken
- Setup: vorhandene Konfigurationsdateien für die Überweisung (Body.ini und BodyParts.xml) werden beim Update nicht überschrieben
- Bugfix: wenn im Vorschaubaum sehr lange Serien angezeigt wurden (mit mehr als 500 Bildern pro Spalte) konnte das Programm stehenbleiben
- Feature: neue Option Ausleseverzögerung der GDT-Datei: Wenn das Fremdsystem die GDT-Datei nicht in einem Zug schreibt, führt dies dazu, dass digipaX die GDT nicht verarbeiten kann, weil sie vom Fremdsystem noch gesperrt ist. Mit der Ausleseverzögerung kann dies behoben werden.
- Feature: optional kann die Patientenidentifikation auf die Patienten-ID beschränkt werden (Namenskonflikte zwischen Verwaltungssystem und Bildarchiv nach Datenumstellung können so umgangen werden)
- Performance: schnellerer Aufbau des Vorschaubaumes bei aktiviertem IPS
- Bugfix: wenn alle oder viele der möglichen Eingabefelder der Auftragserstellung deaktiviert waren, war das Dialogfenster zu klein, sodass die visuelle Organauswahl kaum noch sichtbar war
- Feature: speziell für Systeme ohne Praxisverwaltung oder GDT lokal angelegte Patienten (welche noch keine Bilder im Archiv haben) bleiben temporär gespeichert und sind auch über das Netzwerk verfügbar
- Bugfix: wurde das Symbol für die Bildübernahme in der Fußleiste mit Doppelklick angeklickt (einfacher Klick reicht), konnte es das System blockieren
- Feature: der Pfad beim Export des Röntgentagebuchs bleibt gespeichert und muss beim nächsten Mal nicht neu eingestellt werden
- Feature: Neuerungen GDT:
	- o GDT-Anbindung an Veterinär-Systeme, GDT-Felder können an das Vet-System angepasst werden (Mapping)
	- o zwei neue GDT-Felder für Modalität und Stationsname: sind diese definiert (ungleich 0), wird deren Inhalt mit zur Auftragserstellung genutzt und die entsprechenden Felder voreingestellt (es werden die DICOM-gebräuchlichen Abkürzungen verwendet CR, CT, US usw. verwendet)
	- o zwei weitere GDT-Felder für Auftragsnummer und Auftragsbeschreibung: sind diese definiert (ungleich 0), wird deren Inhalt mit in den Worklistauftrag übermittelt; können optional mit in das Bild übertragen werden und auch wieder in die GDT-Rückantwort geschrieben werden (Einstellung erfolgt in der Admin-Konfiguration / Auftragsverwaltung)
- Bugfix: Farbauswahl in Konfiguration (z.B. Overlayfarbe): beim Ändern der Farbe wurde diese richtig übernommen, aber in der Konfiguration falsch angezeigt
- Feature: beim Start von digipaX werden jetzt die Initialisierungsinformationen angezeigt

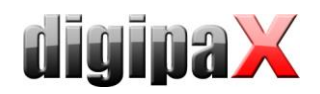

- Bugfix: beim Öffnen oder Importieren einer Patienten-CD wurde die Anwendung einfach beendet, wenn digipaX auf Systemtray minimiert war
- Bugfix: wurden in den Vet-Einstellungen Tags der Ebenen Untersuchung, Serie oder Bild verwendet, funktionierte die Archivabfrage nicht mehr (Endlosschleife)
- Bugfix: beim Öffnen von Bildern ohne Fensterung (im DICOM-Header), wurden diese schwarz oder weiß angezeigt und die Fensterung musste erst manuell geändert werden um das Bild zu sehen
- Bugfix: in der Liste der benutzerdefinierten Texte waren nach der Installation bereits leere Standardeinträge vorhanden
- Feature: in der Vet-Version werden im Dialog zum Anlegen eines Patienten nur die Felder angezeigt, welche in der Konfiguration auch ausgewählt sind
- Feature: die XML-Dateien lassen sich jetzt auch mit dem einfachen Editor editieren
- Performance: schnellerer Start des Viewers in der Patienten-CD
- Performance: Voreinstellung bei Installation: CT- und MRT-Serien werden im Vorschaubaum als Stapel mit dem ersten Bild angezeigt
- Bugfix: wenn für GDT-Antwortdatei erstellen die Gruppe "Bildaufnahme und Bildempfang" deaktiviert war, konnte es vorkommen, dass trotzdem eine Antwortdatei geschrieben wurde
- Feature: beim Starten des Viewers der Patienten-CD erscheint eine Frage, ob der Viewer gestartet werden soll
- Bugfix: bei Verwendung von zwei Monitoren, wurden Infofenster (z.B. Warten oder Speichern) am Rand beider Monitore angezeigt
- Bugfix: Läuft die Anwendung bei Verwendung von zwei Monitoren auf Monitor 2, so wurden Dialoge unter Umständen auf Monitor 1 angezeigt. digipaX speichert nun die Monitornummer und wird immer wieder dort angezeigt (evtl. 2 Starts der Anwendung nötig).
- Feature: wurde beim Importieren von DICOM-Bildern die Patienten-ID nicht angepasst, so erscheint eine Warnung um fehlerhaften Importen vorzubeugen
- Performance: schnellere und flüssigere Fensterung: Während der Fensterung im Bild wird das Histogramm nicht ständig neu gezeichnet, sondern erst nach Ende der Mausbewegung. Zusätzlich ist die Glättung im Histogramm jetzt auf 10 voreingestellt und kann bis auf 20 erhöht werden.
- Performance: nur CT- und MRT-Serien werden als Serie vom Archiv übertragen (Series Level), bei allen anderen Modalitäten wie CR- oder DX-Serien werden die Bilder einzeln übertragen (Image Level), so muss nicht auf die ganze Serie gewartet werden
- Feature: Änderungen wie Fensterung, Drehung oder Display Shutter an einem Bild werden jetzt auch bei MRT-Serien auf die gesamte Serie angewendet (wie auch schon bei CT)
- Bugfix: beim Ziehen eines Kreis-Shutters nach links oder nach oben stimmte die Größe des Kreises hinterher nicht
- Bugfix: nach Ablauf des Wartungsvertrages stand in der Konfiguration nicht mehr das Ablaufdatum, sondern dass der Vertrag nicht abläuft
- Feature: die Presets der Fensterung können auch durch einfachen Mausklick statt Doppelklick aktiviert werden
- Feature: Wird eine Bildoperation für eine CT- oder MRT-Serie gestartet, bevor die komplette Serie geladen ist, wird während des Ladens der restlichen Bilder eine Statusmeldung angezeigt.
- Bugfix: Wenn Bilder eines Patienten, der bereits im "Archiv1" existiert, an "Archiv2" gesendet werden soll, kam eine Meldung "Konflikt lösen". Diese Meldung kommt nicht mehr und die Bilder werden ohne Unterbrechung an "Archiv2" gesendet.
- Bugfix: Bei Anforderung eines Patienten der in mehreren Archiven vorhanden ist über GDT, wurde der Dialog zur Konfliktlösung vom Wartekreisel überlagert.

## Version 1.3.2.2 (Februar 2011)

- Bugfix: beim Senden von Bildern an ein Archiv konnte es vorkommen, dass nach einem Bildarchiv zur Konfliktauflösung gefragt wird. Dies trat auf, wenn mehrere Bildarchive aktiviert sind und der Patient in mehreren Archiven vorhanden ist.
- Feature: Wenn beim Senden von Bildern an ein Archiv ein Fehler auftrat, wurde bisher die ganze Aktion abgebrochen. Jetzt wird der Nutzer gefragt, ob mit den restlichen Bildern fortgefahren werden soll.
- Feature: Verbesserung Konfiguration DICOM-Print nach manueller Änderung der der printers.cfg werden diese sofort beim Start von digipaX übernommen (keine zusätzliche Bestätigung mehr in der Konfiguration)

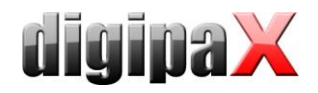

 Bugfix: beim Wechseln des Windowsbenutzers wurden die Einstellungen der DICOM-Printer nicht sauber übernommen, sodass der Benutzer die Einstellungen neu angleichen musste

# Version 1.3.2.1 (Februar 2011)

- Bug beseitigt: beim Laden von sehr vielen Patienten und aktivierten IPS (Option 2 oder 3) konnte es zum Absturz kommen, wenn die Grenze des reservierbaren Arbeitsspeichers von 2GB erreicht wurde
- Bug beseitigt: wenn IPS Option 2 aktiv war und ein Patient ohne Bilder (neuer Patient über Auftragsverwaltung) ausgewählt wurde, konnte es zum Absturz kommen

# Version 1.3.2.0 (Februar 2011)

- Bug beseitigt: ist an der Bildaufnahmestation die Option "Image Cache bei Programmende leeren" aktiviert, konnte es vorkommen, dass die Vorschaubilder für neu aufgenommene Bilder nicht richtig erstellt wurden und es konnte zum Absturz von digipaX kommen
- Bug beseitigt: in der Konfiguration DIMOM-Netzwerk deaktivierte DICOM-Printer werden beim Drucken nicht mehr in der Auswahl des Druckdialoges angezeigt
- Bug beseitigt: kein Fehler mehr bei Import von Bildern mit sehr langen UID's im Header
- Bug beseitigt: kein Absturz mehr beim Öffnen von Bildern mit Overlay, bei denen das Overlay in den Bilddaten integriert ist
- Sprachen: Französisch, Russisch und Rumänisch werden unterstützt
- neue Anbindung: per Mausklick wird externe Software LOCALITE OrthoPlaner gestartet und das aktuelles Bild übergeben (Modul muss in der Lizenzdatei freigeschalten werden)
- Feature: Warnmeldung bei Bildimport wenn Geburtsdatum der Quelldaten mit Zieldaten nicht übereinstimmen (mehr Sicherheit , wenn es z.B. mehrere Patienten mit gleichem Namen gibt)
- Bug beseitigt: kein Absturz mehr bei Aufruf Dialog für Erstellen eines neuen Auftrages wenn in Body.ini Stationsname eingetragen ist, das Feld aber in der Konfiguration deaktiviert ist, gleicher Bug für Modalität beseitigt
- Bug beseitigt im Modul Bildübertragung: werden für einen Patienten mehrere Bilder empfangen, kommt es beim automatischen Löschen von Worklist-Aufträgen nicht mehr zur Fehlermeldung
- Performance: schnellerer Aufbau Tabelle Patientenverwaltung
- Feature: bei Bildern ohne Maßangabe (ImagePixelSpacing oder PixelSpacing) werden Messungen nur in Pixel angezeigt
- Feature: Anzeige des gesetzten Modellnamens auf der Scannen-Registerkarte
- Bug beseitigt: Absturz bei zu wenig Arbeitsspeicher und Aufnahme zu vieler Bilder hintereinander ohne diese zu speichern
- Bug beseitigt: falsche Sortierung nach Geburtsdatum in Patientenverwaltung behoben
- Bug beseitigt: falsche Sortierung und Fehler beim Suchen von Namen mit Umlauten (Ä,Ö,Ü) am Anfang sowie Kleinbuchstaben (Namenszusatz wie von und zu van Gogh) in Patientenverwaltung
- neues Feature IPS (Intelligent Prefetch System) für höhere Performance:
	- Option 1: restliche Bilder einer Serie automatisch Laden -> beim Anklicken des ersten Bildes werden alle restlichen Bilder der Serie im Hintergrund in den Arbeitsspeicher geladen
	- Option 2: Bilder der neusten Untersuchung automatisch laden -> beim Auswählen eines Patienten werden alle Bilder der neusten Untersuchung automatisch im Hintergrund in den Arbeitsspeicher geladen (Option 1 und 2 sind kombinierbar)
	- Option 3: alle Bilder automatisch laden -> beim Auswählen eines Patienten werden alle Bilder automatisch im Hintergrund in den Arbeitsspeicher geladen
- Bug beseitigt : Fensterung ist aktiv, wenn man mit Alt+Tab zwischen den Anwendungen wechselt, obwohl Alt-Taste nicht mehr gedrückt ist
- Tabelleninhalte mit Farbverlauf für eleganteres Aussehen (nur bei Option "glänzend")
- blaue Tooltips für einheitliches Aussehen
- Performance: schnelleres Laden von Patienten-CD's mit und ohne Vorschaubilder
- Performance: Optimierung Wartekreisel im Vorschaubaum und Verkürzung der Wartezeit bei Erstellung der Vorschaubilder (deutliche Verbesserung bei langsameren Stationen)
- Aktualisierungsintervall Fußleiste maximaler Wert auf 1000 Sekunden erhöht
- Handbuch: Verbesserung der Beschreibung der GDT-Anbindung Quincy

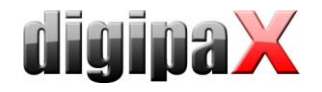

Handbuch: eigenes Nutzerhandbuch für Viewer (wird mit auf CD gebrannt)

# Version 1.3.1.0 (Oktober 2010)

- Anbindung Kodak-Scanner
- Warnung bei aktivierter Procedure Code Übergabe, wenn Code fehlt für Scanner iCRco und Kodak
- Abbruch der Aufnahme für Alpha Detektor wenn Procedure Code fehlt und die Übermittlung aber aktiviert ist
- Bug beseitigt: es stand 0 oder die Accession Number im Tag für den Procedure Code, wenn kein Code angegeben wurde (Requested Procedure ID); jetzt ""
- für Bilder des Detektors Aplha 4600 werden die Aufnahmeparameter (KV, mAs etc.) aus der APR.ini mit ausgelesen
- Patientendaten können vor dem Senden an ein Bildarchiv noch manipuliert werden
	- nur Human-Version (nicht bei Vet)
	- optional mit GDT-Rückantwort
	- Daten des aktuellen Patienten können übernommen werden
	- schnelleres Abholen von CT/MRT-Serien etc. vom Bildarchiv (immer Query Retrieve Level Series)
- bei DICOM-Einstellungen:
	- kann auch Hostname statt IP-Adresse verwendet werden
	- kann auch Port bis 65535 verwendet werden
	- Zugriffsrechte für Bildarchive (Lesen/Schreiben)
	- richtige Port-Voreinstellungen für Bildarchive (5678) und Worklist-Server (2200) für neue Verbindungen
- Body.ini für visuelle Organauswahl: neue optionale Konfigurationsmöglichkeiten in der Gruppe [GeneralSettings]:
	- Modality=... Vorgabe der zu setzenden Modalität
	- Station=... Vorgabe des zu setzenden Stationsnamen
	- Symbol=... Angabe einer Symboldatei für die Registerkarte (ohne Pfad)
- über GDT-Feld 8402 bzw. 8410 kann mit "PM" die Patientenverwaltung aufgerufen werden (GDT 6302) um z.B. Bilder für diesen Patienten zu importieren (z.B. Bilder aus anderem Archiv oder von CD)
- neuer Programmparameter /pm erzwingt Aufruf der Patientenverwaltung bei GDT 6302
- neues Modul "Bildübertragung" zum Empfang von DICOM-Bilder über Netzwerk und Integration in eigenes Bildarchiv mit Anpassung der Patienteninformationen
- die Prüfung der Änderung der Systemzeit wird nur im Demomodus und bei Lizenzen mit Ablaufdatum durchgeführt (keine Prüfung mehr bei gekauften Lizenzen)

# Version 1.3.0.0 (September 2010)

- verbesserte und sichere Speicherverwaltung
- Bug beseitigt: Programm konnte beim loggen abstürzen
- beschleunigte Anzeige der Bilder
- schnelleres Laden von Bildern
- Bug beseitigt: Programm konnte bei Datenübergabe an den iCRco-Scanner abstürzen, wenn KermaX angebunden ist, Aufträge verwendet werden und bereits neue Bilder gespeichert wurden
- Bug beseitigt: Programm konnte bei Aufruf einzelner Untersuchungen in der Patientenverwaltung abstürzen
- Bug beseitigt, der dazu führte, daß gelegentlich der C-STORE-Prozess nicht gestartet werden konnte
- Import-Komponente zum Importieren von Pixelgrafiken für aktuellen Patienten hinzugefügt mit optionaler GDT-Rückmeldung
- TWAIN-Schnittstelle hinzugefügt (bei Import-Komponente; extra Freischaltung erforderlich)
- Umstellung der Konfiguration für GDT (Antwortdatei)
	- über GDT-Feld 8402 bzw. 8410 kann Aktion des Programms gesteuert werden bei GDT 6302:
		- "ACQ" -> Acquire (Bildaufnahme)
		- "WL" -> Worklist (neuen Worklistauftrag anlegen)
		- "IMP" -> Import (Importkomponente öffnen)
- neuer Programmparameter /i erzwingt Aufruf der Importkomponente bei GDT 6302
- GDT-Anbindung KiWi (KIND-Hörgeräte) im Admin-Handbuch
- Fehlercodes bei Lizenzprüfung mit ins Admin-Handbuch

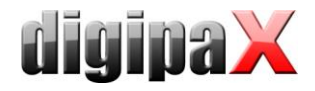

### Version 1.2.5.1 (Juni 2010)

Fehler beim Cropping beseitigt, wenn Rechteck von links unten nach rechts oben markiert wurde

### Version 1.2.5.0 (Mai 2010)

- Anbindung ProVario-Generator (Datenübernahme)
- detaillierte Logausgaben optional möglich
- Zeit bei Logausgaben mit Millisekunden
- Memory Management:
	- o Beseitgung von Abstürzen wegen zu wenig verfügbarem (Arbeits-)Speicher
	- o frühzeitge Meldung an Nutzer bei geringem Restspeicher
- Drucken:
	- o unterstüzt DICOM-Print
	- o verschiedene Farbeinstellungen für Schrift und Hintergrund
	- o Format und Seitenränder direkt im Dialog einstellbar (Seitenränder funktionieren jetzt auch beim Windows-Druck)
	- o Fußleiste ausblendbar oder auch benutzerdefinierter Text
	- o Fehler in der Anzeige beseitigt (Steuerelemente wurden unter Umständen nicht angezeigt)
	- o "Bitte warten"-Anzeige, während Bilder noch nachgeladen werden
- neu aufgenommene Bilder können zugeschnitten werden
- Scrollen zwischen Bildern nicht bei gedrückter mittlerer Maustaste (wegen Handling Fensterung)
- Bugs beseitigt:
	- o Programm konnte abstürzen, wenn beim Öffnen der Patientenverwaltung zu schnell der Such-Name eingetragen wurde
	- o Programm konnte bei der Aktualisierung der Worklist abstürzen
	- o Programm konnte bei der Auswahl des Patienten in der Worklist abstürzen, wenn gerade zeitgleich die Worklist aktualisiert wird
	- o Programm konnte bei automatischem Bildempfang abstürzen
	- o es wurde keine Fehlermeldung angezeigt, wenn Röntgentagebuch nicht gespeichert werden konnte
	- o gelegentliche Verzerrung von Vorschaubildern beseitigt
- es kann festgelegt werden, ob die Einstellungen für alle Nutzer oder nur für den angemeldeten Benutzer gelten sollen (Administrator/Sonstiges)
- beim Export eines DICOM-Bildes wird Pfad für die Dauer der Sitzung gespeichert

## Version 1.2.4.0 (März 2010)

- Bug beseitigt: Absturz beim Senden von Archivbildern an ein anderes Archiv
- kein Nachfragen der Quelle beim Senden von Bildern aus einem Archiv in ein anderes
- DICOM-Konformität bei C-MOVE hergestellt (alle nötigen ID's werden übergeben)
- kann auch Bilder richtig empfangen, wenn SOPClassUID nicht in C-FIND abgefragt werden kann
- Bug beseitigt: Einzeldateien in Vet-Version wurden nicht den richtigen Patienten zugeordnet
- Logausgaben für Worklist verbessert (Ordnerinhalt wenn WL-Datei nicht existiert; Dateiname bei erfolgreichem Löschen)
- Logausgaben für KermaX verbessert (nicht mehr jeden 0-Meßwert protokollieren)
- optionale Ausgabe des Inhaltes von GDT-Dateien im GDT-Log
- bei existierenden Dateien im Importordner des Scanners/Detektors erscheint bessere Fehlermeldung mit Möglichkeit zum Import der Bilder (ohne Akquise-Software zu starten)
- es wird versucht die nicht richtig abgeschlossenen Dateien des iCRco (cr.tmp und cr.ini) zu importieren (es erscheint auf jeden Fall eine Warnung zur besonderen Prüfung der Bilder)
- iCRco-Scanner-"Treiber" versucht immer Dateien von 1 bis 99 (cr1Proc.icr) einzulesen -> damit wird auch nach einem Fehler alles richtig importiert
- Aktivierung der bereits laufenden Instanz bei erneutem Start der Anwendung (SystemTray) -> Doppelklick auf Desktopsymbol aktiviert die Anwendung im Hintergrund

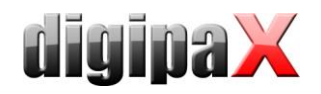

- Optionen für Autostart auf Konfigurationsseite Admin/Sonstiges hinzugefügt Registry-Eintrag in HKCU\Software\Microsoft\Windows\CurrentVersion\Run Anwendungsparameter /systray, /noinit und /nologo
- richtiges Beenden bei Windows Shutdown (System Tray) wurde vorher nicht immer richtig beendet
- Übertragung von Patientendaten und Procedure Code an Alpha Detektor (optional)
- Startparameter /mp zur Erzwingung des Multi-Patienten-Moduls (Bildaufnahme wird dann für diese Sitzung deaktiviert)
	- -> wichtig zum Brennen von Patienten-CD's für ärztliche Stelle am Server
- optionale Eingabe von mA und ms und autom. Berechnung des mAs-Produktes
- Patientenverwaltung: Doppelklick auf Untersuchung öffnet nur diese Untersuchung
- Bug beseitigt: Bitmap Overlays werden jetzt nicht mehr gedruckt bei Option "Overlay nicht drucken"
- Unterstützung Windows 2000

## Version 1.2.3.0 (Januar 2010)

- "Black Style" und "Classic Style"
- "glänzend" optional aktivierbar (Kopf- und Fußzeile, Symbolleisten)
- Histogramm mit Verlauf
- Windows-Rahmen kann optional deaktiviert werden
- schöneres Icon für Standardeintrag bei benutzerdefinierten Texten oder Personennamen
- DICOM-Verbindung optimiert
	- -> doppelte Geschwindigkeit bei Datenabfrage / -aktualisierung (nicht beim Bilder laden!)
	- -> für jede Dicom-Verbindung kann separat die Trennung der Verbindung konfiguriert werden
		- (keine Trennung, sofortige Trennung, Trennung nach Timeout)
- Konfigurationsseite "Lokaler Chache" in "Caches" umbenannt
- "Bild laden"-Symbole im Vorschaubaum verbessert
- im Viewer wird "Bild laden"-Symbol angezeigt, während Bild im Hintergrund geladen wird
- bei GDT-Datenübergabe wird "Bitte Warten"-Dialog angezeigt, bis Operation fertig
- Name der Software und die Versionsnummer wird mit in das Log eingetragen
- Überwachung der Caches kann einzeln deaktiviert werden (Zeiteinsparung)
- Standard-Symbol für Scannen verbessert (nicht für iCRco oder Orex)
- Symbol und Text für Schaltfläche "Scannen" konfigurierbar (Geräteanbindungen)
- Bug bei Messungen für Orex-Bilder beseitigt (Tag PixelSpacing wurde nicht richtig gefüllt)
- Bug beseitigt bei Verwendung KermaX zusammen mit den Procedure Codes für iCRco (falsche Auftragsübergabe an Scanner)
- Bug beseitigt: Lupenfunktion konnte an den Rändern Verzerrungen zeigen
- Dateiname der Bilddatei für Body kann angegeben werden (in Body.ini Kategorie [GeneralSettings], Schlüssel "Image")
- für visuelle Organauswahl werden png-Dateien statt jpg verwendet (wegen Fehler JPEG-Plugin)
- die Dateien für die Gerätesimulationen wurden in die Datei dpds.dll ausgelagert, welche erst bei Bedarf nachgeladen wird
- tritt ein Fehler bei der Prüfung der Lizenz auf, kann eine andere Lizenzdatei gewählt werden
- Fehler-Vorschaubilder werden nicht mehr im Thumbnail-Cache zwischengespeichert
- "Bitte warten"-Anzeige während des Abrufens von Patientendaten in der Patientenverwaltung
- unter Nutzer / Sonstiges kann eingestellt werden, ob die Aktualisierung der Patientendaten in der Patientenverwaltung automatisch, auf Nachfrage oder gar nicht erfolgen soll
- Procedure Codes können optional mit in das Bild übertragen werden (für weitere Auswertungen, wie z.B. Statistiken über Röntgentagebuch)
- bei aktivierter System-Tray-Option kann Schließen nur noch mit Shift und Strg erzwungen werden, nicht mehr mit Alt
- Probleme mit der Fenstergröße beseitigt (Hauptfenster passte nicht auf Bildschirm bei kleinen Auflösungen)
- bei kleinen Auflösungen wird für Annotationen / Messungen die Beschreibung zum zeichnen nicht auf der Karte angezeigt, sondern als Info-Fenster unten rechts eingeblendet
- optionale Anzeige von Bitmap Overlays (auch beim Drucken)
- Akquisitionssoftware kann über Schaltfläche im Meldungsfenster reaktiviert werden, wenn bereits im Hintergrund aktiv (bei erneutem Drücken von "Scannen")

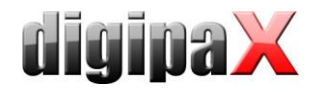

### Version 1.2.2.0 (Oktober 2009)

- englisches Handbuch
- Bug beseitigt: wenn Dateien im Importordner des Scanners waren und der Nutzer hat sich den Ordner anzeigen lassen, so konnte man hinterher das Scannerprogramm nicht mehr starten
- Anbindung Orex-Scanner hinzugefügt
- Bug beseitigt: Übergabe von Patientennamen oder Auftragsbeschreibung mit Umlauten an iCRco (iScan.exe) jetzt richtig
- Dicom-Geräte-Treiber

## Version 1.2.1.0 (Oktober 2009)

verschiedene Sprachen möglich - englisch fertig (ohne Handbuch)

# Version 1.2.0.0 (Oktober 2009)

- Info-Box in Konfiguration
- die Untersuchungsbeschreibung kann optional die Strahlengänge beinhalten und somit auch per GDT zurückgeben (Standard: nein; Konfigurationsseite: Admin/Sonstiges)
- beim Anlegen eines neuen Patienten kann Geburtsdatum über Kalender gewählt werden
- Drucken mit Fortschrittsanzeige, Abbruchmöglichkeit bei mehreren Seiten und Meldung wenn Auftrag fertig gesendet
- bei Shift + "der Auswahl hinzufügen" wird die Patientenverwaltung dabei nicht geschlossen
- Konfiguration Auftragsverwaltung für Nutzer:
	- Felder für Worklistaufträge wählbar (für Erfassung, Detailanzeige, Auftragsliste Scannen)
	- Verwendung der Farben optional
- viele Tabellen können angepaßt werden:
	- Ein- und Ausblenden von Spalten (über Kontextmenü)
	- Verschieben von Spalten
- Bug behoben: Standardpersonennamen werden bei neu gescannten Bildern richtig in die Felder eingetragen
- Bug behoben: wurden für einen neuen lokalen Patienten nacheinander 2 neue Untersuchungen aufgenommen, so wurden die neuen Bilder der 2. Untersuchung doppelt in der Vorschau angezeigt
- Auswahl der Zeit beim Erstellen von Aufträgen über Pfeile und über Uhr möglich
- Bug beseitigt: Programm konnte abstürzen, wenn Pfad oder Datei des Scannerprogramms bzw. Detektorsoftware nicht existierte
- Standardpfade des Detektors "Teleoptic Alpha 4600" angepaßt
- Auswahl von Untersuchung und Serie im Kontextmenü der Bilder
- GDT:
	- Fehler behoben, wenn gleiche Datei doppelt übertragen wird (bei hochzählender Dateierweiterung)
	- beim Beenden werden automatisch alle noch offenen GDT-Antwortdateien geschrieben (bei Modus Serie oder Untersuchung mit Wartezeit)
	- Anwendung wird eingeblendet bevor die Abarbeitung der GDT erfolgt (sofern diese bereits geöffnet war) -> verhindert Verwirrungen, wenn dies einen Moment dauert durch Aktualisierung von Daten
- bei Auftragserstellung können wieder die benutzerdefinierten Texte verwendet werden
- für den Bildempfang kann Timeout und Anzahl Wiederholungen im Fehlerfall jetzt explizit eingestellt werden (Standard Timeout 60 Sekunden, Wiederholungen 0; in Vorgängerversionen Timeout 30 Sekunden, Wiederholungen 5)
- Patienten-CD:
	- Brenngeschwindigkeit kann eingestellt werden (entsprechend eingelegtem Medium-Typ)
	- optional Prüfung der Daten nach Brennvorgang
- Hilfefenster kleiner (rechte untere Ecke)
- Scrollbereich beim Scrollen durch Bilder kann eingestellt werden -> Serie / Untersuchung / Patient (bei Nutzer Sonstiges)
- Konfiguration mit Scrollleiste versehen (links) und einige Texte/Begriffe verkürzt für besseres Layout
- Bug beseitigt: bei Scanner- und Detektorsimulationsgeräten konnten keine Bilder aufgenommen werden, da Importordner nicht leer war

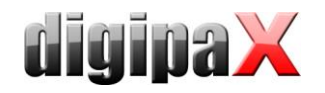

- Auftragsverwaltung:
	- in Body.ini kann für jede Region Position angegeben werden (z.B. "links", "rechts", "vorn links")
	- für jede Position kann in der Verwaltung ein Procedure Code definiert werden (oder einer für alle)
	- bis zu 3 durch ";" getrennte Procedure Codes sind jeweils möglich -> so können z.B. Generator und iCRco vorkonfiguriert werden (3 Tags sind in der Konfiguration für die Übertragung einzustellen)
	- die Organgruppe (Region) wird in der Auftragsbeschreibung nicht mehr mit angegeben
	- die Position, falls vorhanden, wird in der Auftragsbeschreibung mit integriert ("Knie links / AP")
- iCRco Scanner übergibt optional Patientendaten, Auftragsbeschreibung und richtige Organvoreinstellung bei Nutzung von Procedure Codes an iScan.exe über ini-Dateien
- beim Beenden wird geprüft, ob iScan.exe noch läuft, da sonst Absturz
- Absturz oder Hängenbleiben beim fehlerhaften Beenden der Aufnahmesoftware beseitigt
- globales dauerhaftes Log (global.log) im Installationsverzeichnis wird immer geschrieben (wird nie geleert)
- Röntgentagebuch:
	- Ausgabe von Fehlermeldungen verdeutlicht (Lesen und Schreiben)
	- Logausgaben verbessert
	- Erstellung eines Backups nach erfolgreichem Lesen (Datei: xray.journal.bak)
- Vorschaubaum
	- neue Konfigurationsseite für Nutzer
	- Nutzer kann den Aufklappmodus des Vorschaubaums festlegen
	- optionale Anzeige eines Bildstapels statt aller Bilder (für jede Modalität getrennt wählbar)
- Kommunikationspfad des Worklistservers auch per Hand editierbar (-> IP möglich)
- die Meßfunktionen bilden ein eigenständiges Modul, welches aktiviert / deaktiviert werden kann
- die Links/Rechts-Markierungen für neu gescannte Bilder bilden eigenständiges Modul, welches aktiviert / deaktiviert werden kann
- Anbindung des Licence Protectors und Schutz durch Lizenzdatei
- zeigt Meldung nach Programmstart bei Demoversion (Demo-Lizenz)
- automatische Erkennung von Patienten-CD's (CD/DVD/USB) und Einlesen auf Nachfrage und optional auch Speicherung im Bildarchiv
- neues, anpaßbares Installationsprogramm Xinstall einschließlich neuer Setups zur Installation der Programme digipaX, Conquest, Worklist-Server und Datensicherung

## Version 1.1.2.1 (Juni 2009)

- Bug bei der Anzeige des Hilfefensters beseitigt (WideScreen Monitore)
- bei Existenz einer Übersetzungsdatei dpcore.qm wird diese verwendet

## Version 1.1.2.0 (Mai 2009)

- beim Brennen von Patienten-CD's wird das zuletzt genutzte Brennlaufwerk gleich wieder ausgewählt
- Patienten können in der Patientenverwaltung der aktuellen Auswahl hinzugefügt werden (nur bei aktiviertem Multi-Patienten-Modul)
- neuer Schalter "Patientenauswahl leeren" über Vorschaubaum
- Schalter für benutzerdefinierte Bildaufteilung im Viewer ohne Pfeil daneben, da dieser nicht richtig funktionierte
- Fußleiste:
	- Bug beseitigt bei Annäherung an kritischen Wert (Speicherplatz), wenn dieser kleiner 1GB ist sofortige Aktualisierung nach Programmstart
- Bug beseitigt: im Hintergrund empfangene Bilder wurden nicht autom. im Vorschaubaum mit angezeigt wenn dieser Patient bereits geöffnet ist
- GDT:
	- Konfiguration übersichtlicher
	- bessere, schnellere Detektion neuer eingehender GDT-Dateien (schon vor Ablauf des Prüfintervalls; dieses bleibt dennoch aktiv)
	- optional vor Erstellung der Antwort Nutzer fragen (wenn nicht immer Rückantwort erstellt werden soll)
	- Geräte und verfahrensspezifisches Kennfeld (8402) kann jetzt selbst definiert werden (bisher fest "ALLG00")

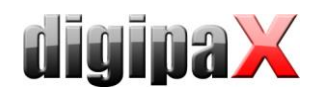

- Wartezeiten von 0 Minuten für Serie und Untersuchung möglich; Antwort wird dann gleich beim ersten Bild einer neuen Serie bzw. Untersuchung erstellt; keine erneute Antwort, wenn weitere Bilder dafür eintreffen; sonst alles wie bisher
- es können zusätzliche Tags an das Kommentarfeld angefügt werden (+ freier Text)
- Bug beseitigt: beim Kopieren von PS-Dateien einer Patienten-CD von CD/DVD in den lokalen Cache wird deren Schreibschutz aufgehoben
- Hinweis vor dem Aufruf des Scanprogramms, falls bereits Dateien im Importordner vorhanden sind (kann z.B. nach Abstürzen von XScan auftreten)
- Röntgentagebuch:
	- Bug beseitigt: unter Umständen wurden für neuen Eintrag Daten aus Bild oder Auftrag nicht in den Dialog übernommen (optionale Felder)
	- optionale Felder und Kommentarfeld werden bei CSV-Export in " eingeschlossen, da es sonst zu unerwünschten Zeilenumbrüchen kommen kann
	- Filter für Patientenname hinzugefügt
- Logausgabe in Konfiguration:
	- automatische Aktualisierung des Logfensters kann deaktiviert werden
	- Aktualisierung des Logfensters auf Knopfdruck erzwingen
	- Ausgabe im Logfenster kann wieder gelöscht werden
- auf der Speichern-Karte (Bildaufnahme) wird Wert für µGy\*m² nicht mehr mit 0.00 initialisiert
- optional kürzere Toolbox und längere Histogrammkarte (wichtig für Hochformat-Monitore)
- Glättung gezoomter Bilder optional -> Bilder bei großer Vergrößerung nicht so verwaschen, sondern eher pixelig (vorher immer mit Glättung)
- Absturz durch Doppelklick auf Scanbutton verhindert
- Optimierung Histogramm: wird nicht aktualisiert, wenn nicht sichtbar
- Bug beim Scrollen der Bilder beseitigt (z.B. CT-Serie; konnte hängenbleiben)
- eingestellte Größe für Vorschaubilder im Baum wird gespeichert
- Fensterteiler:
	- Verschieben-Knopf zur Verdeutlichung
	- Schalter für Auf- und Zuklappen verbessert (Wiederherstellung letzter Größe)
	- Position der Fensterteilung wird gespeichert
- Vollbildmodus für geteilte Ansicht
- neue Konfiguration System Tray Icon (Admin) -> Anwendung beim Schließen nur auf System Tray Icon minimieren und somit im Hintergrund aktiv lassen; richtiges Beenden über Kontextmenü des System Tray Icons oder mit beliebiger Steuertaste (Shift, Strg oder Alt) beim Klick auf "X" des Programmfensters
- statt "..." auf den Schaltern werden jetzt fast überall Symbole verwendet
- Anzeige von Pfad- oder Dateiangaben unter Windows immer mit '\' (statt '/')
- Pfad- und Dateiangaben können auch per Hand editiert werden (nicht nur über Datei-Dialog suchen)
- es können Standardeinträge für benutzerdefinierte Texte und Personennamen definiert werden -> diese stehen dann immer gleich im entsprechenden Eingabefeld schon drin
- benutzerdefinierte Texte / Personennamen werden jetzt in Textdatei usrtxt2.txt gespeichert (zuvor binär in
- usrtxt) -> automatische Umwandlung der alten Datei
- Auftragsverwaltung:
	- Termin für Auftrag kann angegeben werden
	- Anzeige des Termins in Patientenliste
	- Filterung nach Termin möglich
	- Priorität kann definiert werden
	- Anzeige der Prioritäten in Patientenliste
	- beliebig viele Aufträge aus verschiedenen Regionen können gleichzeitig angelegt werden
	- Datum der letzten Menstruation kann angegeben werden
	- Institution kann angegeben werden (Standardwert aus Konfiguration)
	- schnellere Speicherung bei mehreren Aufträgen
	- Auswahl des Patienten mit Doppelklick
	- durchführender Arzt aus Auftrag wird jetzt auch mit im Bild gespeichert
	- Informationen über Auftrag in der Auftragsliste im Viewer (als Tooltip)
	- Organe in der Liste können sortiert werden (Verwaltung des Organtabelle)

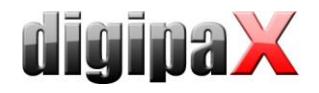

## Version 1.1.1.0 (April 2009)

- neues Dokument "Anleitungen für Upgrades"
- neues Dokument "Anleitung Anbindung KermaX"
- Administratorhandbuch:
	- Hinweise GDT-Anbindung DOCConcept
	- Hinweise GDT-Anbindung Quincy
- Aufnahmeparameter für Bildaufnahme können auf optional gesetzt werden (Eingabe dann nicht mehr zwingend; separat für jeden Parameter einstellbar) -> Admin/Sonstiges
- Einheit für Dosisflächenprodukt kann eingestellt werden (wahlweise dGy\*cm² oder µGy\*m²) -> Admin/Sonstiges
- Scanprogramm blockiert nicht mehr die Anwendung (wichtig für den Werteempfang anderer Geräte im Hintergrund)
- Patientenverwaltung:
	- Anzahl der abzurufenden Datensätze kann beschränkt werden
	- neue Filter Patientenname und Patienten-ID
	- Filter Körperregion mit überweisendem Arzt ersetzt
	- Suche beschleunigt
- bei GDT-Übergabe wird nicht komplettes Archiv abgefragt, sondern nur nach diesem Patienten gesucht
- Bug beim Setzen virtueller Bleibuchstaben beseitigt (minimale Größe von 10x10 Pixel gesetzt)
- Aktivierung des Fenster bei GDT-Übergabe wird jetzt erzwungen (bisher auf einigen Systemen nur blinken der Anwendung in Taskleiste)
- neue Konfigurationsseite Admin/Sonstiges
- Konfiguration verbessert (Gruppen, bessere Auswahl des Logs); kein Löschen des Logs mehr
- Dosimeter KermaX angebunden

## Version 1.1.0.2 (März 2009)

- Zusammenfassung der WL-Auftragsbeschreibungen für Untersuchungsbeschreibung und GDT-Antwort geändert (Verfeinerung des Körperteils integriert)
- optimierte Darstellung für 1024 x 768
- Worklist: DICOM-Konformität wiederhergestellt
- Memory Leak bei Aktualisierung von Patientendaten beseitigt

# Version 1.1.0.1 (Februar 2009)

- Veterinär-Version:
	- bei männlichen Tieren wird jetzt kein Schwangerschaftsstatus mehr abgefragt
	- kV, mAs und Dosis müssen nicht angegeben werden
	- Bug beim Löschen von Worklistaufträgen beseitigt (Geburtsdatum wird jetzt nicht mehr mit im Dateinamen verwendet bei Vet)
	- Bug beseitigt: nach Speichern eines Bildes für lokal angelegten Patienten war dieser doppelt in der Patientenliste
- Mangel beseitigt: Aufträge eines Patienten können jetzt vor dem Scannen auch sortiert werden, wenn diese Aufträge auf diesem System gerade erst angelegt wurden
- Mangel beseitigt: ist die Auftragsverwaltung nicht aktiviert, wird jetzt auch keine Auftragskarte mehr im Viewer angezeigt
- beim Exportieren eines DICOM-Bildes wird stets eine neue SOP Instance UID eingetragen und der Typ auf SECONDARY gesetzt
- für die GDT-Antwort können die neuen Aufträge zusammengefaßt werden (eine Antwort)
- Patienten-CD: falsche Fehlermeldung bei Farbbildern beseitigt (Presentation States)
- beim Erzwingen einer GDT-Antwort kann angefügte Arztnummer optional entfernt werden
- für die Auftragsverwaltung kann die Prüfung des Worklist-Kommunikationspfades deaktiviert werden
- wird ein Bild an ein Bildarchiv versendet, aktualisert die Archiv-Datenquelle nur diesen Patienten und ruft somit nicht beim nächsten Bedarf gleich die ganze Liste wieder ab

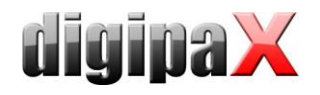

## Version 1.1.0.0 (Februar 2009)

- neue Anleitung "Anleitung für Upgrade von 1.0.x auf 1.1.x.pdf"
- Überarbeitung Anleitung "Konfiguration digipax mit XScan.pdf"
- Standard-Tag für Anzeige der Bildinformationen von
- 1. durchführender Arzt auf verweisender Arzt geändert
	- 2. Content Date auf Aquisition Date geändert
- Zeilenhöhe im Röntgentagebuch vergrößert, so daß 3 Zeilen ordentlich lesbar sind
- zusätzliche Datenfelder für Worklist-Auftrag:
- Schwangerschaftsstatus
	- Patient History (Indikation)
	- Aufenthaltsort Patient
	- Kommentar
		- wobei Schwangerschaftsstatus und Patient History mit in das Bild übertragen werden
- Wiederherstellung des Originalbildes möglich (Schalter bei Rückgängig)
- Konfigurationsdialog speichert die zuletzt geöffnete Seite und zeigt diese beim nächsten Aufruf gleich wieder an
- Bug beseitigt: Optionale Einträge im Röntgentagebuch wurden nicht richtig gespeichert
- Röntgentagebucheintrag erstellen: sind die konfigurierten Tags Namen, so wird der Text richtig formatiert  $(hn \in \Lambda)$
- optionales Infofenster in unterer rechter Bildschirmecke (automatisches ein- und ausblenden)
- Export-Funktion (in ToolBar bei DICOM-Header zeigen): speichert das aktuelle Bild als DICOM-Datei
- Bug beseitigt: stürzte ab, beim Überfahren eines Histogramms für Farbbilder
- Bilder aufnehmen inkl.
	- Scanner-, Detektor-, Generator- und Dosimeteranbindung
	- Backup und Restore
	- Auftragszuordnung
	- virtuelle Bleibuchstaben und freien Text einbrennen
	- automatische Bildtransformationen
- GDT:
	- falsch formatierte Fehlermeldung bei Ausgabe eines Lesefehlers beseitigt
	- ignoriert Leerzeilen oder abgeschnittene Zeilen
		- schreibt auch Antwortdatei für selbst eingescannte Bilder
- GUI-Elemente auf den Toolboxen werden aktiviert und deaktiviert entsprechend dem Systemstatus (ausgewählte Patienten, aktives Bild)
- auf Konfigurationsseite "Sonstiges" wird für Listenansicht Vorschaubaum standardmäßig Acquisition Date und Acquisition Time verwendet
- Vorschaubaum speichert den "Aufklappstatus" der Elemente und stellt diesen bei Aktualisierungen wieder her; auch Scrollposition bleibt erhalten
- neues Log "Bildaufnahme" hinzugefügt
- beim eingeben von Personennamen kann aus der Liste der erste Eintrag "< löschen >" gewählt werden oder "Entf" oder Backspace genutzt werden um den Namen im Feld wieder zu löschen
- GENESIS 50 RFT: nach Herstellung der FTP-Verbindung wird aktueller Triggerwert erst festgestellt dieser wird nicht mehr gespeichert (kann sonst zu fälschlichem Werteempfang führen)
- Programm kann mit Parameter /ds für Device Simulation gestartet werden (Simulation der Geräte möglich)
- neue Konfigurationsgruppe "Bildaufnahme"
- neue Toolbox "Scannen"
- Toolbox "Allgemein" in "Transformation" umbenannt
- Programm kann mit /a gestartet werden, um sofort Administratorrechte zu haben (ohne Login)

### Version 1.0.7.1 (November 2008)

- Bug beseitigt: Programm stürzte ab, wenn Schwangerschaftseintrag für Röntgentagebuch deaktiviert war und neuer Eintrag angelegt werden sollte (auch bei Eintrag Assistent)
- verbessertes Senden von Dateien

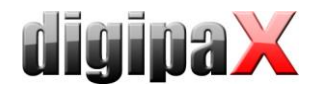

- Bug beseitigt: Programm konnte abstürzen, wenn Hintergrundprozesse, wie z.B. automatischer Bildempfang, Fehlermeldungen in MessageBoxen anzeigen wollten
- Bibliotheken von ImageMagick werden jetzt statisch gelinkt -> weniger DLL's (auch auf Patienten-CD)

## Version 1.0.7.0 (November 2008)

- Visuelle Auswahl der zu untersuchenden Körperregion in der Auftragsverwaltung
- bis zu 6 Ebenen können bei einem Auftrag angegeben werden, was zu mehreren Aufträgen führt
- Verwendung von Procedure Codes bei visueller Auswahl (konfigurierbares Übertragungstag)
- Zoomfaktor Lupe standardmäßig auf 2.0
- für Bilder die automatisch im Hintergrund empfangen werden, wird automatisch auch schon das Vorschaubild erstellt
- das als CSV-Datei exportierte Röntgentagebuch kann optional gleich mit dem Standardprogramm geöffnet werden
- Filtereinstellungen für Röntgentagebuch werden gespeichert und beim nächsten Aufruf wieder angewendet
- für das Scannen von Verzeichnissen (DICOM Import) können Include- und Exclude-Dateifilter gesetzt werden
- GENESIS 50 RFT: optional automatisches Herstellen der Verbindung (und Trennen)
- Optimierung beim Senden von Bildern

## Version 1.0.6.0 (September 2008)

- Generatoranbindung "GENESIS 50 RFT (Josef Betschart AG)" möglich -> empfangene Werte können für Röntgentagebuch ausgewählt werden
- Administratorhandbuch
	- Kapitel zum Löschen von Bildern aus Datenbank
	- kleinen Fehler bei Archivierung korrigiert ("/i")
	- Beschreibungen Einstellungen Routing im Conquest verbessert
- Presentation States
	- Verwendung von Presentation States um die Einstellungen für Graubilder zu speichern und beim nächsten Aufruf des Bildes wieder zu verwenden
	- beim Öffnen von Einzeldateien oder Scannen von Verzeichnissen können auch Presentation State Dateien mit geöffnet werden, welche automatisch den richtigen Bildern zugeordnet werden
	- in Patienten-CD's (DICOMDIR) enthaltene Presentation States werden richtig verarbeitet und verwendet
	- keine Unterstützung von Presentation States in Bildarchiven
	- alle Typen grafischer Annotationen werden beim Zeichnen unterstützt (Point, Polyline, Interpolated, Circle, Ellipse)
	- keine Unterstützung der "Displayed Area", d.h. Zoom wird nicht gespeichert bzw. ausgewertet
	- Verwaltung der Presentation State-Dateien in einem Cache im Netzwerk können alle auf den gleichen Cache zugreifen, um an allen Systemen diese Darstellung zu zeigen
- beim Brennen von Patienten-CD's kann gewählt werden: Originalbild speichern, Bild mit Presentation State-Datei speichern, aktuelle Darstellung in Bildkopie einbetten
- Röntgentagebuch kann nach Körperregion und Zeitraum gefiltert werden (Konfiguration Röntgentagebuch: Eintrag für Region kann nicht mehr deaktiviert werden; Bug in Konfiguration Röntgentagebuch beseitigt: optionaler Eintrag ja/nein wurde nicht richtig gespeichert)
- Exportieren und Importieren von Konfigurationen für Administratoren
- die Log-Anzeige wird automatisch aktualisiert, wenn die Einträge sich ändern (man kann jetzt sozusagen zusehen, was das System im Hintergrund macht)
- Hostname wird als Standard für AE-Titel verwendet
- Bilddateien im Cache verwenden jetzt dcm-Dateierweiterung und Presentation State-Dateien \*.pre (in der Registry wurden die letzten Zahlen der DICOM-Dateien als Dateierweiterungen gesammelt)
- der Schalter in der Auftragsverwaltung für einen neuen Eintrag im Röntgentagebuch kann konfiguriert werden: auf Basis des ausgewählten Auftrags, auf Basis der im Hintergrund empfangenen Bilder, ohne Vorlage (alles leer)

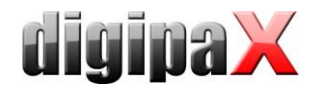

## Version 1.0.5.1 (August 2008)

- verbessertes Senden von Bildern (kein Abbruch bei Fehlern, bessere Logausgaben, wiederholtes Senden bei Fehlern)
- Fehler beim Import von Patienten-CD's beseitigt (Unterverzeichnisse für Bilder)
- Administrator-Handbuch: Kapitel "Bildzuordnung korrigieren" überarbeitet (Study Instance UID); Hinweis zum Endedatum Datensicherung CD/DVD

### Version 1.0.5.0 (August 2008)

- Administratorhandbuch: verstecken des DOS-Fensters bei Sicherung mittels hide.exe; Anpassung Röntgentagebuch mit in Installationsleitfaden aufgenommen; Kapitel "Bildzuordnung korrigieren" hinzugefügt
- Quick Navigation zwischen Auftragsverwaltung und Röntgentagebuch möglich (Sprungbuttons)
- Speicherort des Röntgentagebuchs ist einstellbar
- sensitiver Punkt (Hotspot) für Handcursor verbessert (Viewer, Histogramm)
- verbessertes Handling Archivdatenaktualisierung
- Logausgaben werden optional auch in Dateien ausgegeben und beim Crash gesichert
- Verbesserungen GDT: getrenntes Import- und Exportverzeichnis einstellbar; GDT-Antwortdatei kann an jeder Station erstellt werden

## Version 1.0.4.1 (August 2008)

- Bug beseitigt: Viewer der Patienten-CD stürzte ab
- Bug beseitigt: leere Konfigurationsseite "Lizenz"
- Drucken ohne Hinweis auf digipax in der Fußzeile der Ausdrucke

## Version 1.0.4.0 (Juli 2008)

- Handbücher: neues Deckblatt
- Administrator-Handbuch: Kapitel für Archivierung verbessert (manuelles Sichern auf CD/DVD mittels Software "Datensicherung" hinzugefügt)
- Standardeinstellungen für Röntgentagebuch verbessert
- Patienten-ID darf nicht leer sein; führende und schließende Leerzeichen werden automatisch gelöscht
- konfigurierbare Fußzeile (Laufwerke für Überwachung) + Meldungen bei Nichtverfügbarkeit von Laufwerken oder Unterschreitung von kritischen Werten; Aktualisierungsintervall für Anzeige frei konfigurierbar
- Vorschaubaum kann als DICOM-Tree (normal) oder als Listenansicht der einzelnen Bilder eines Patienten dargestellt werden -> Sortiertags und Beschriftung der Bildknoten sind für Liste frei konfigurierbar
- es kann auch aus der Auftragsverwaltung heraus ein Eintrag in's Röntgentagebuch vorgenommen werden
- neue Icons für Röntgentagebuch
- Auftragsliste wird nach Datum / Uhrzeit sortiert (Patient mit ältestem Auftrag oben)

# Version 1.0.3.0 (Juli 2008)

- GDT: bei festen Dateinamen wird Groß- und Kleinschreibung nicht mehr unterschieden; bei fehlender Empfänger-ID wird nur Logeintrag vorgenommen, die Datei wird aber dennoch angenommen -> wichtig für Anbindung an MEDISTAR
- Dialogfelder zur Angabe von Personennamen zeigen in Completer-Liste (nach unten aufgeklapptes Listenfeld mit bereits definierten Namen) stets alle Namen an (bereits eingetragener Text wird nicht als Prefix genutzt); Bug beseitigt: wenn Return oder Enter in dieser Completer-Liste gedrückt wird, werden Dialoge nicht mehr geschlossen

## Version 1.0.2.0 (Juli 2008)

- Administrator-Handbuch: Systemvoraussetzungen für digipax aufgenommen
- Administrator-Handbuch: Kapitel zur GDT-Anbindung an PDE-TOP

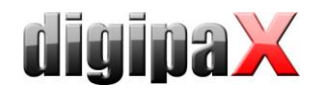

- Tool ImageMagick (Library) mit in Copyright-Dateien aufgenommen
- Bug beseitigt: Dateien von ImageMagick haben beim Brennen von Patienten-CD's gefehlt, so daß Viewer nicht gestartet werden konnte
- Bug im Setup beseitigt: storescu.exe hat gefehlt, so daß keine Bilder an Archive gesendet werden konnten
- Bilder werden jetzt einzeln an Bildarchive gesendet mit Fortschrittsbalken
- beim Laden von DICOM-Einzeldateien (Patientenverwaltung) werden nur noch Mißerfolge im Log protokolliert (erfolgreich geladene Dateien stehen nicht mehr im Log)
- neuer Eintrag Röntgentagebuch: bei Schwangerschaftsstatus wird Klartext eingetragen statt DICOM-Code; Röntgenassistent kann als Personenname aus existierender Liste ausgewählt werden oder direkt eingetragen werden
- Bug beseitigt: Programm wurde nicht beendet, wenn in der Vorschauleiste des Viewers noch Bilder geladen wurden
- in der GDT-Konfiguration sind die GUI-Elemente für GDT-Antwortdatei deaktiviert, wenn diese Option nicht aktiviert ist
- Verwendung der Farben im Dialog zur Erstellung eines neuen Worklistauftrags
- überall "überweisender Arzt" verwendet ("verweisend" raus)
- keine Meldung nach Abbruch des Dialogs für neuen Röntgentagebuch-Eintrag
- "Aufnahmestellung" durch "Strahlengang" ersetzt
- Dialoge für benutzerdefinierte Texte und Namen verbessert (Focus wird automatisch auf Tabelle oder Editfeld gesetzt; Auswahl mit Enter jetzt möglich)
- bessere Meldungen beim Senden von Bildern an Bildarchive
- Module können nur von Administratoren aktiviert / deaktiviert werden; Import von Lizenzdateien raus
- die Meldung, daß kein Nero installiert ist, wird nur einmal beim Betreten der Patienten-CD-Komponente angezeigt (pro Sitzung)
- mittlere Maustaste kann für Fensterung verwendet werden
- Bug beseitigt: Feld zur Angabe eines Personennamens lieferte keinen Namen, wenn dieser über Completer (Klappbox nach unten) ausgewählt wurde
- Bug beseitigt: Dialog neuer Eintrag Röntgentagebuch zeigte nicht alle Wert aus übergebenem Bild an

## Version 1.0.1.0 (Juli 2008)

- Filter für Worklist
- freie Einstellung der Bildinformationen
- Rechtecke der Textobjekte können ausgefüllt werden
- Verbesserung für Handhabung Gemeinschaftspraxen (Arztnummer an Patienten-ID anfügen)
- GDT: gleich Anzeige des ersten Bildes einer Untersuchung bei "Untersuchung zeigen"
- GDT-Antwort mit Kommentarfeld der Entität
- Auto-Vervollständigung bei Eingabefeldern für benutzerdefinierte Texte / Personen
- Dialoge und MessageBoxen verschiebbar
- Zoomänderung mit der Maus
- Drucken
- Kontextmenü für Bilder
- Vollbild
- Patienten-CD mit Zielverzeichnis
- Röntgentagebuch
- Senden von Bildern an PACS
- Veterinär-Version

### Version 1.0.0.0 (März 2008)

- erste Version
- Komponenten: Patientenverwaltung, Patienten-CD, Auftragsverwaltung, Konfiguration
- Funktionen:
	- Fensterung, Bild schieben, Zoom, Lupe
	- Bild auf Breite zoomen, Bild auf Höhe zoomen, Bild auf Fenstergröße zoomen, Zoom vergrößern und verkleinern, Originalgröße

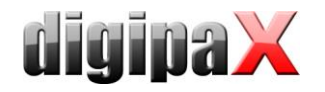

- Bildinformationen ein- und ausblenden, Overlay ein- und ausblenden, Shutter ein- und ausblenden
- Bildaufteilung 1x1, 1x2, 2x2, benutzerdefiniert
- Bild in Zwischenbalege kopieren, DICOM-Header-Ansicht (kein Bildimport und kein Bildexport)
- Toolboxen
	- Allgemein (Drehen, Spiegeln, Invertieren)
	- Fensterung mit Slidern und Presets
	- Annotationen und Messungen
	- Display Shutter (ohne freistellen)
- Bilder markieren und Bilder schützen
- ausgewählte Patienten werden in Baumstruktur mit Vorschaubildern angezeigt
- **-** Histogramm
- Multi-Patienten-Modul
- Extra-Viewer für Patienten-CD's in Version 1.0.1
- GDT-Anbindung
- Konfigurationen: Praxis- und Arztinformationen, DICOM / Netzwerk, Auftragsverwaltung, GDT, lokaler Cache, Lupe, Bildinformationen, Overlay, Histogramm, Sonstiges, Log